# ETSI GS MEC 029 V2.1.1 (2019-07)

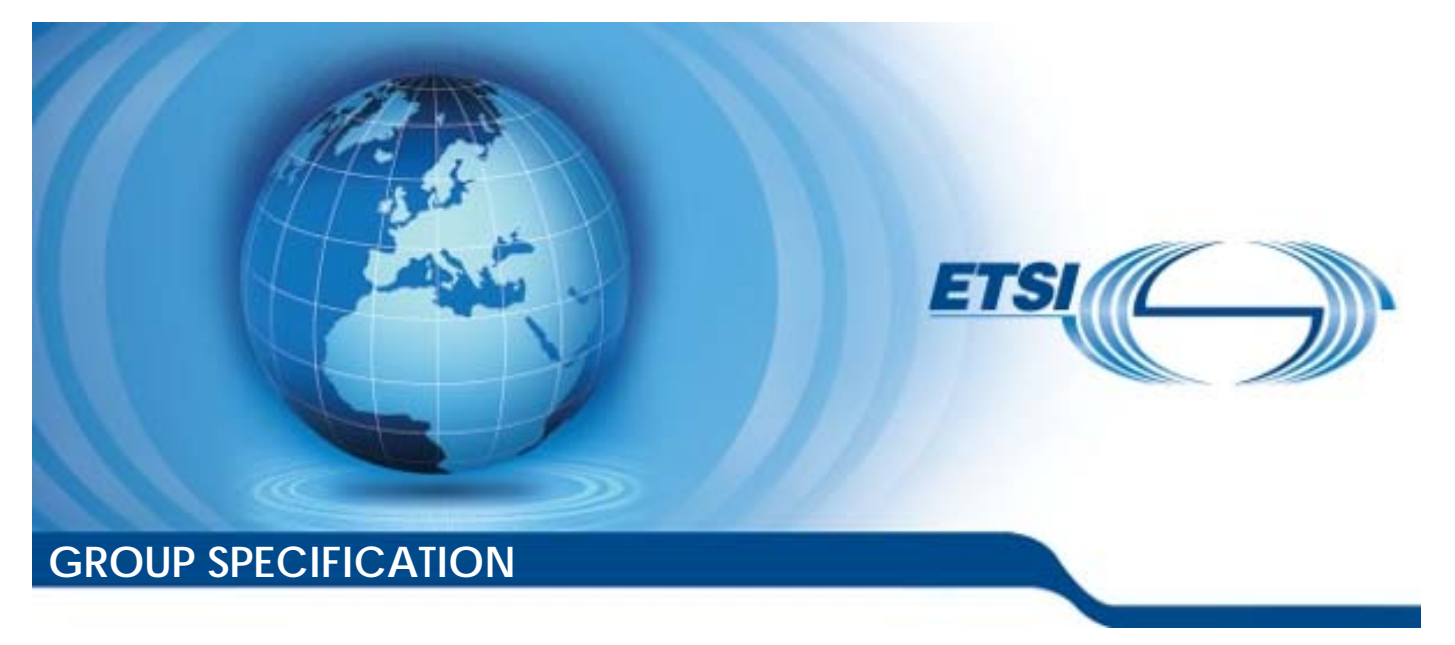

**Multi-access Edge Computing (MEC); Fixed Access Information API** 

*Disclaimer* 

The present document has been produced and approved by the Multi-access Edge Computing (MEC) ETSI Industry Specification Group (ISG) and represents the views of those members who participated in this ISG. It does not necessarily represent the views of the entire ETSI membership.

Reference DGS/MEC-0029FixedAPI

Keywords

API, MEC, service

#### *ETSI*

#### 650 Route des Lucioles F-06921 Sophia Antipolis Cedex - FRANCE

Tel.: +33 4 92 94 42 00 Fax: +33 4 93 65 47 16

Siret N° 348 623 562 00017 - NAF 742 C Association à but non lucratif enregistrée à la Sous-Préfecture de Grasse (06) N° 7803/88

#### *Important notice*

The present document can be downloaded from: <http://www.etsi.org/standards-search>

The present document may be made available in electronic versions and/or in print. The content of any electronic and/or print versions of the present document shall not be modified without the prior written authorization of ETSI. In case of any existing or perceived difference in contents between such versions and/or in print, the prevailing version of an ETSI deliverable is the one made publicly available in PDF format at [www.etsi.org/deliver](http://www.etsi.org/deliver).

Users of the present document should be aware that the document may be subject to revision or change of status. Information on the current status of this and other ETSI documents is available at <https://portal.etsi.org/TB/ETSIDeliverableStatus.aspx>

If you find errors in the present document, please send your comment to one of the following services: <https://portal.etsi.org/People/CommiteeSupportStaff.aspx>

#### *Copyright Notification*

No part may be reproduced or utilized in any form or by any means, electronic or mechanical, including photocopying and microfilm except as authorized by written permission of ETSI. The content of the PDF version shall not be modified without the written authorization of ETSI. The copyright and the foregoing restriction extend to reproduction in all media.

> © ETSI 2019. All rights reserved.

**DECT™**, **PLUGTESTS™**, **UMTS™** and the ETSI logo are trademarks of ETSI registered for the benefit of its Members. **3GPP™** and **LTE™** are trademarks of ETSI registered for the benefit of its Members and of the 3GPP Organizational Partners. **oneM2M™** logo is a trademark of ETSI registered for the benefit of its Members and of the oneM2M Partners. **GSM®** and the GSM logo are trademarks registered and owned by the GSM Association.

## Contents

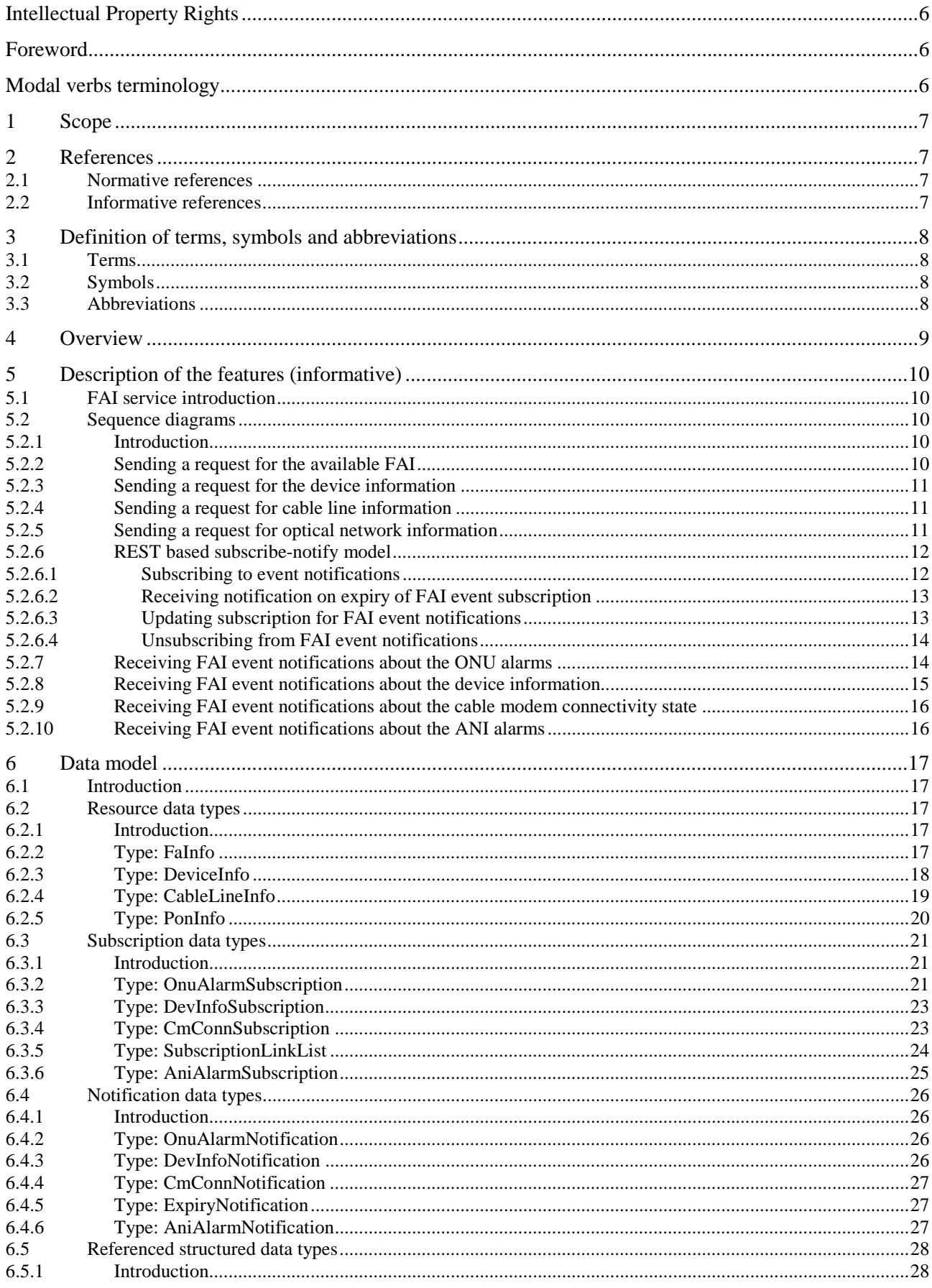

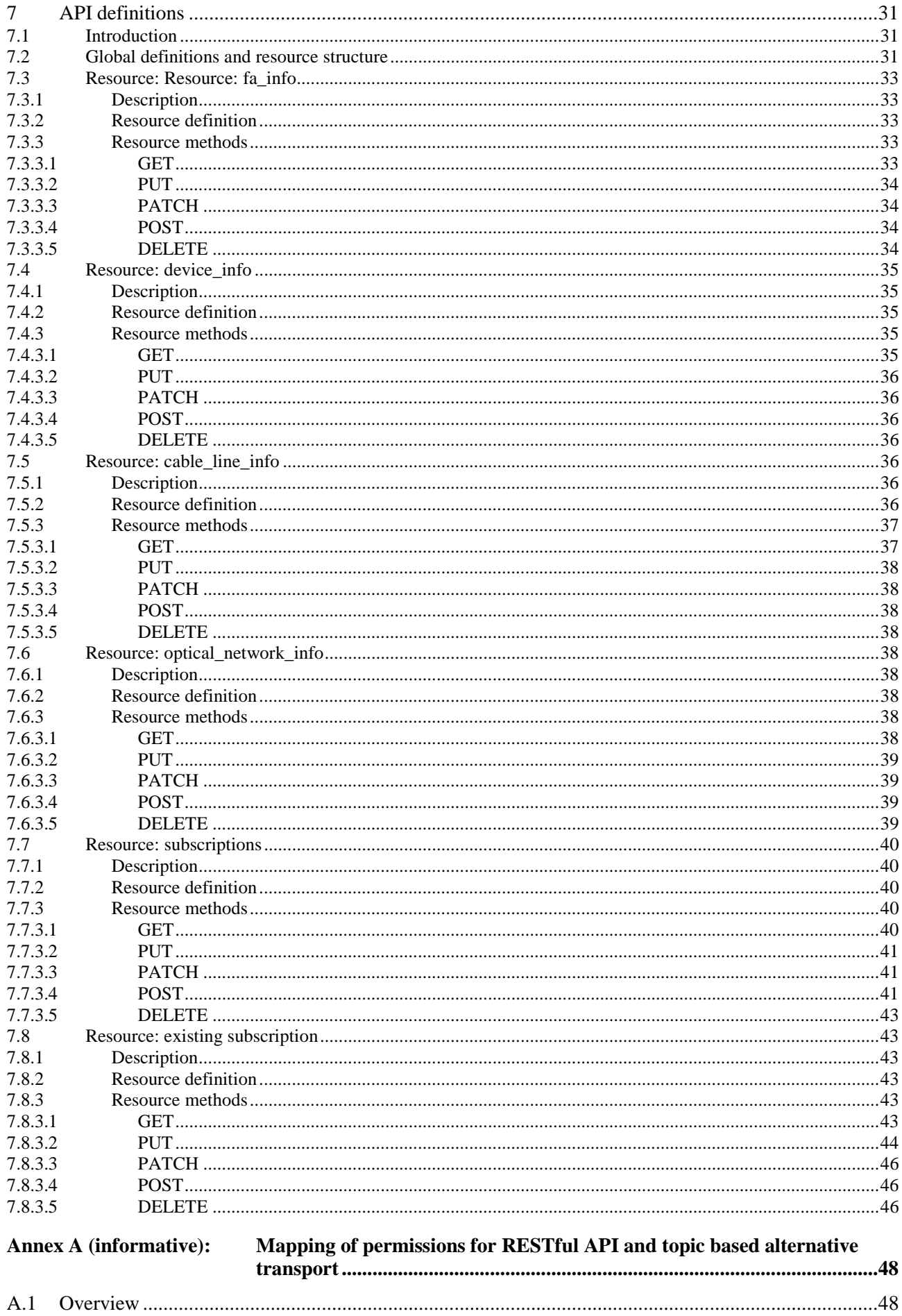

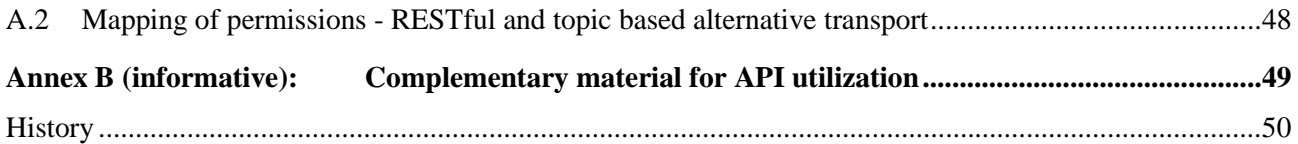

## <span id="page-5-0"></span>Intellectual Property Rights

#### Essential patents

IPRs essential or potentially essential to normative deliverables may have been declared to ETSI. The information pertaining to these essential IPRs, if any, is publicly available for **ETSI members and non-members**, and can be found in ETSI SR 000 314: *"Intellectual Property Rights (IPRs); Essential, or potentially Essential, IPRs notified to ETSI in respect of ETSI standards"*, which is available from the ETSI Secretariat. Latest updates are available on the ETSI Web server (<https://ipr.etsi.org/>).

Pursuant to the ETSI IPR Policy, no investigation, including IPR searches, has been carried out by ETSI. No guarantee can be given as to the existence of other IPRs not referenced in ETSI SR 000 314 (or the updates on the ETSI Web server) which are, or may be, or may become, essential to the present document.

#### **Trademarks**

The present document may include trademarks and/or tradenames which are asserted and/or registered by their owners. ETSI claims no ownership of these except for any which are indicated as being the property of ETSI, and conveys no right to use or reproduce any trademark and/or tradename. Mention of those trademarks in the present document does not constitute an endorsement by ETSI of products, services or organizations associated with those trademarks.

## Foreword

This Group Specification (GS) has been produced by ETSI Industry Specification Group (ISG) Multi-access Edge Computing (MEC).

## Modal verbs terminology

In the present document "**shall**", "**shall not**", "**should**", "**should not**", "**may**", "**need not**", "**will**", "**will not**", "**can**" and "**cannot**" are to be interpreted as described in clause 3.2 of the [ETSI Drafting Rules](https://portal.etsi.org/Services/editHelp!/Howtostart/ETSIDraftingRules.aspx) (Verbal forms for the expression of provisions).

"**must**" and "**must not**" are **NOT** allowed in ETSI deliverables except when used in direct citation.

## <span id="page-6-0"></span>1 Scope

The present document describes a MEC service on Fixed Access Information for Fibre (e.g. G-PON, XG-PON, NG-PON2, XGS-PON), Cable (DOCSIS 3.1), xDSL, and Point-to-Point Fibre Ethernet access networks. It describes the information flows, required information, and as applicable, specifies the necessary operations, data model and data format.

The present document also specifies the RESTful API.

## 2 References

## 2.1 Normative references

References are either specific (identified by date of publication and/or edition number or version number) or non-specific. For specific references, only the cited version applies. For non-specific references, the latest version of the referenced document (including any amendments) applies.

Referenced documents which are not found to be publicly available in the expected location might be found at <http://docbox.etsi.org/Reference>.

NOTE: While any hyperlinks included in this clause were valid at the time of publication, ETSI cannot guarantee their long term validity.

The following referenced documents are necessary for the application of the present document.

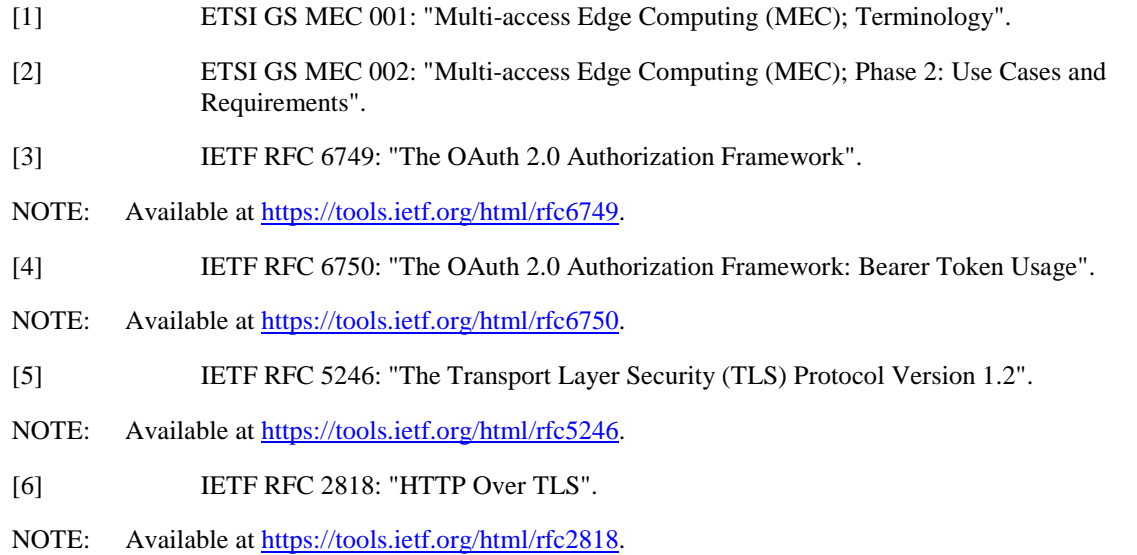

## 2.2 Informative references

References are either specific (identified by date of publication and/or edition number or version number) or non-specific. For specific references, only the cited version applies. For non-specific references, the latest version of the referenced document (including any amendments) applies.

NOTE: While any hyperlinks included in this clause were valid at the time of publication, ETSI cannot guarantee their long term validity.

The following referenced documents are not necessary for the application of the present document but they assist the user with regard to a particular subject area.

[i.1] ETSI GS MEC 009: "Multi-access Edge Computing (MEC); General principles for MEC Service APIs".

- <span id="page-7-0"></span>[i.2] ETSI GS MEC 011: "Multi-access Edge Computing (MEC); Edge Platform Application Enablement".
- [i.3] ETSI GS MEC 012: "Multi-access Edge Computing (MEC); Radio Network Information API".
- [i.4] ETSI GS MEC 028: "Multi-access Edge Computing (MEC); WLAN Information API".
- [i.5] Broadband Forum TR-106: "Data Model Template for TR-069-Enabled Devices".
- [i.6] DOCSIS 3.0, Operations Support System Interface Specification, CM-SP-OSSIv3.0-C01-171207, December 7, 2017, Cable Television Laboratories, Inc.
- [i.7] Recommendation ITU-T G.988 (11/2017): "ONU management and control interface (OMCI) specification".
- [i.8] Recommendation ITU-T G.989.3 (10/2015): "40-Gigabit-capable passive optical networks (NG-PON2): Transmission convergence layer specification".
- [i.9] Recommendation ITU-T G.984.3 (01/2014): "Gigabit-capable passive optical networks (G-PON): Transmission convergence layer specification".
- [i.10] Recommendation ITU-T G.987.3 (01/2014): "10-Gigabit-capable passive optical networks (XG-PON): Transmission convergence (TC) layer specification".
- [i.11] Recommendation ITU-T G.9807.1 (06/2016): "10-Gigabit-capable symmetric passive optical network (XGS-PON)".
- [i.12] OpenAPI Specification.
- NOTE: Available at [https://github.com/OAI/OpenAPI-Specification.](https://github.com/OAI/OpenAPI-Specification)
- [i.13] Protocol Buffers Language Specification.
- NOTE 1: Available at<https://developers.google.com/protocol-buffers/>.
- NOTE 2: Protocol Buffers Version 3 Language Specification is recommended as it is the official release at the time of publication.

## 3 Definition of terms, symbols and abbreviations

## 3.1 Terms

For the purposes of the present document, the terms given in ETSI GS MEC 001 [\[1](#page-6-0)] apply.

## 3.2 Symbols

Void.

## 3.3 Abbreviations

For the purposes of the present document, the abbreviations given in ETSI GS MEC 001 [\[1](#page-6-0)] and the following apply:

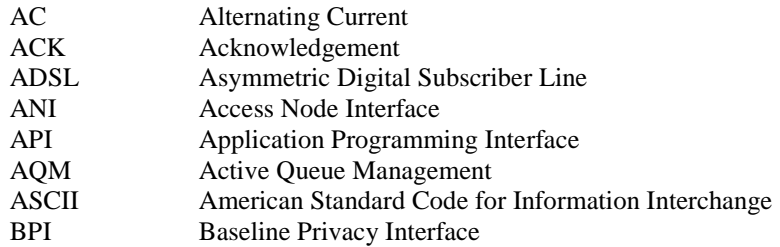

<span id="page-8-0"></span>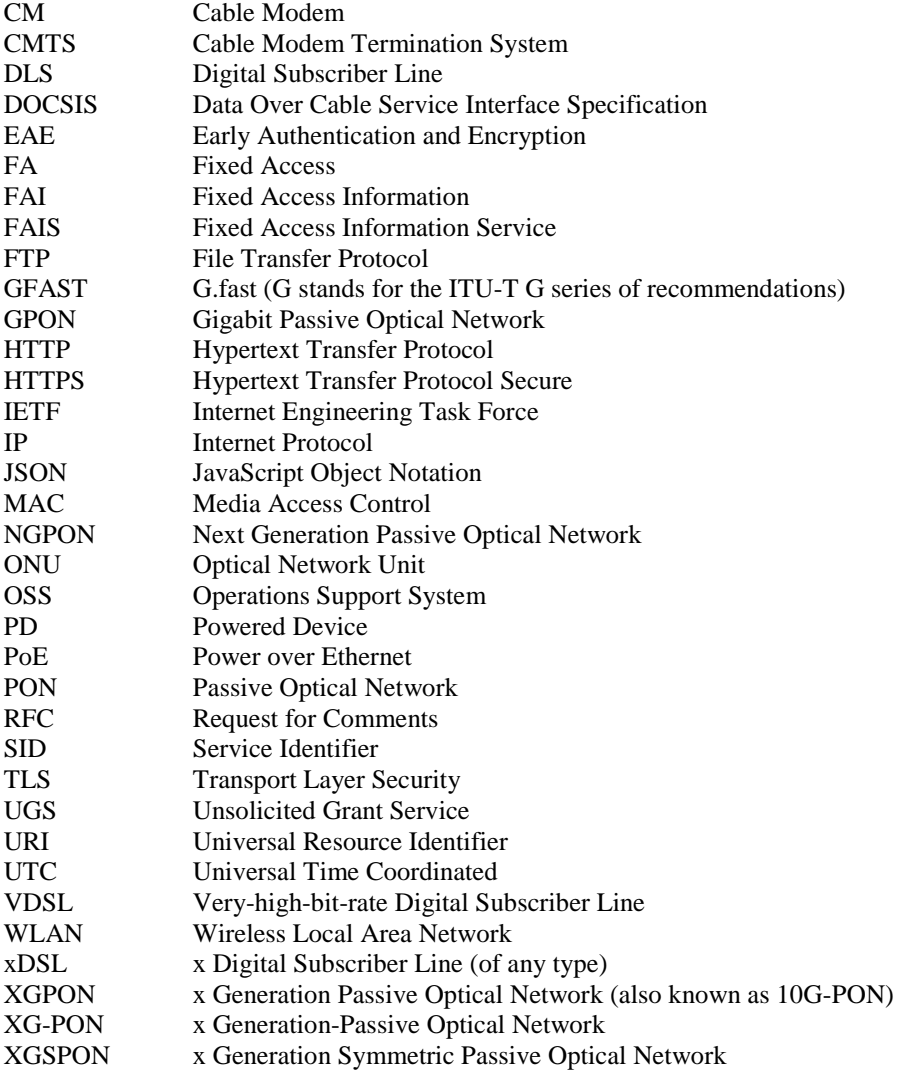

## 4 Overview

The present document specifies a Fixed Access Information (FAI) API to support the requirements defined for Multiaccess Edge Computing in ETSI GS MEC 002 [\[2](#page-6-0)].

Clause 5 introduces how the Fixed Access Information Service (FAIS) supporting G-PON, XG-PON1, NG-PON2, XGS-PON and DOCSIS 3.1 may be used by the MEC applications and by the MEC platform. It describes information flows used for each.

The information that can be exchanged over the API is described in clause 6 which provides a detailed description of all the information elements that are used for each Fixed Access Network and how they are mapped into the REST operations.

Clause 7 describes the actual API, providing detailed information how information elements from each Fixed Access Network are mapped into the RESTful API design.

## <span id="page-9-0"></span>5 Description of the features (informative)

## 5.1 FAI service introduction

Multi-access Edge Computing allows running the MEC applications at the edge of the network where the environment is characterized by low latency, proximity to the end users, high bandwidth and exposure to location and up-to-date information from the underlying access networks. The information on current conditions from the fixed access is shared via FAIS.

FAIS is a service that provides the fixed access related information to service consumers within a MEC System. The FAIS is available for the authorized MEC applications and is discovered over the Mp1 reference point [[i.2\]](#page-7-0).

The FAI may be used by the MEC applications and the MEC platform to optimize the existing services and to provide new type of services that are based on up to date information from the fixed access possibly combined with the information such as Radio Network Information [[i.3\]](#page-7-0) or WLAN Information [\[i.4\]](#page-7-0) from the other access technologies.

The following clauses describe how the service consumers interact with the FAIS over the FAI API to obtain contextual information from the fixed access network. The relevant sequence diagrams are presented.

## 5.2 Sequence diagrams

### 5.2.1 Introduction

The service consumers communicate with FAIS over the FAI API to get contextual information from the fixed access network. Both the MEC applications and the MEC platform may consume the FAIS; and both the MEC platform and the MEC applications may be the providers of the FAI.

The FAI API supports both queries and subscriptions (pub/sub mechanism) that are used over the RESTful API or over alternative transports such as message bus. Alternative transports are not specified in detail in the present document. For RESTful architectural style, the present document defines the HTTP protocol bindings.

### 5.2.2 Sending a request for the available FAI

Figure 5.2.2-1 shows a scenario where the service consumer (e.g. a MEC application or a MEC platform) sends a request to receive the available FAI that are relevant to the requested MEC application instance or the MEC platform. The response contains information of the available fixed access (e.g. Fibre (PON, XG-PON, NG-PON), Cable (DOCSIS 3.1), xDSL and Point-to-Point Fibre Ethernet access).

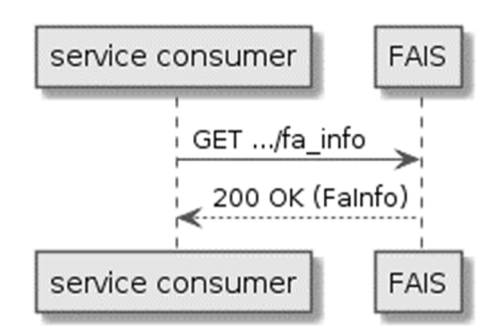

#### **Figure 5.2.2-1: Flow of service consumer requesting the available FAI**

A service consumer requesting the available FAI, as illustrated in figure 5.2.2-1, consists of the following steps:

- 1) Service consumer sends a GET request to the resource representing the available FAI.
- 2) FAIS responds with "200 OK" with the message body containing the FaInfo.

### <span id="page-10-0"></span>5.2.3 Sending a request for the device information

Figure 5.2.3-1 shows a scenario where the service consumer (e.g. a MEC application or a MEC platform) sends a request to receive the information of one or more devices connected to a fixed access network. The response contains information of the device(s).

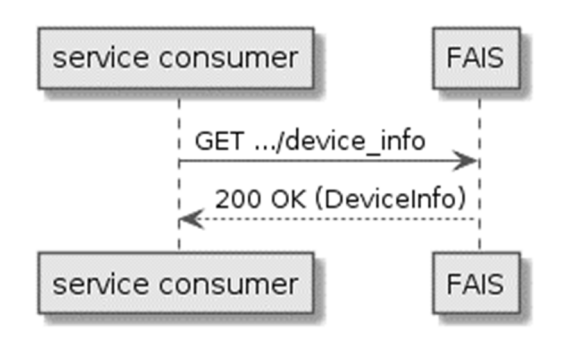

**Figure 5.2.3-1: Flow of service consumer requesting the device information** 

A service consumer requesting the device information, as illustrated in figure 5.2.3-1, consists of the following steps:

- 1) Service consumer sends a GET request to the resource representing the device information.
- 2) FAIS responds with "200 OK" with the message body containing the DeviceInfo.

### 5.2.4 Sending a request for cable line information

Figure 5.2.4-1 shows a scenario where the service consumer (e.g. a MEC application or a MEC platform) sends a request to receive the information of the available cable line of a fixed access network. The response contains information of the line(s).

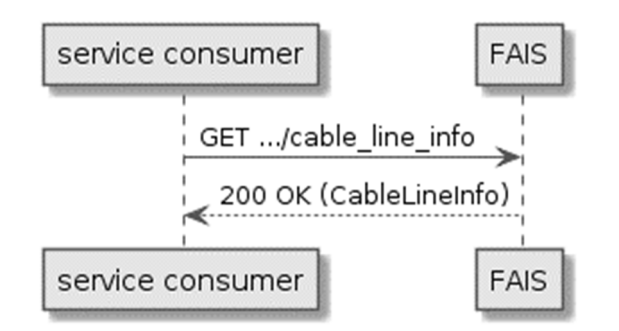

#### **Figure 5.2.4-1: Flow of service consumer requesting the cable line information**

A service consumer requesting the line information, as illustrated in figure 5.2.4-1, consists of the following steps:

- 1) Service consumer sends a GET request to the resource representing the line information.
- 2) FAIS responds with "200 OK" with the message body containing the LineInfo.

#### 5.2.5 Sending a request for optical network information

Figure 5.2.5-1 shows a scenario where the service consumer (e.g. a MEC application or a MEC platform) sends a request to receive the information of the available information of an optical network (e.g. G-PON, XG-PON, NG-PON2, XGS-PON). The response contains information of the optical network.

<span id="page-11-0"></span>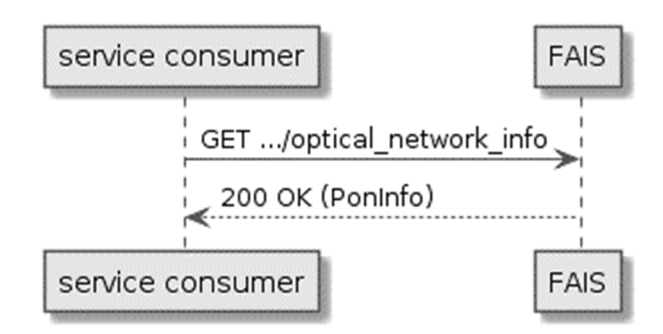

#### **Figure 5.2.5-1: Flow of service consumer requesting the fibre line information**

A service consumer requesting the line information, as illustrated in figure 5.2.5-1, consists of the following steps:

- 1) Service consumer sends a GET request to the resource representing the optical network information.
- 2) FAIS responds with "200 OK" with the message body containing the PonInfo.

### 5.2.6 REST based subscribe-notify model

#### 5.2.6.1 Subscribing to event notifications

To receive notifications on selected FAI events, the service consumer creates a subscription to certain specific FAI event that is available at FAIS. Figure 5.2.6.1-1 shows a scenario where the service consumer uses REST based procedures to create a subscription for FAI event notifications.

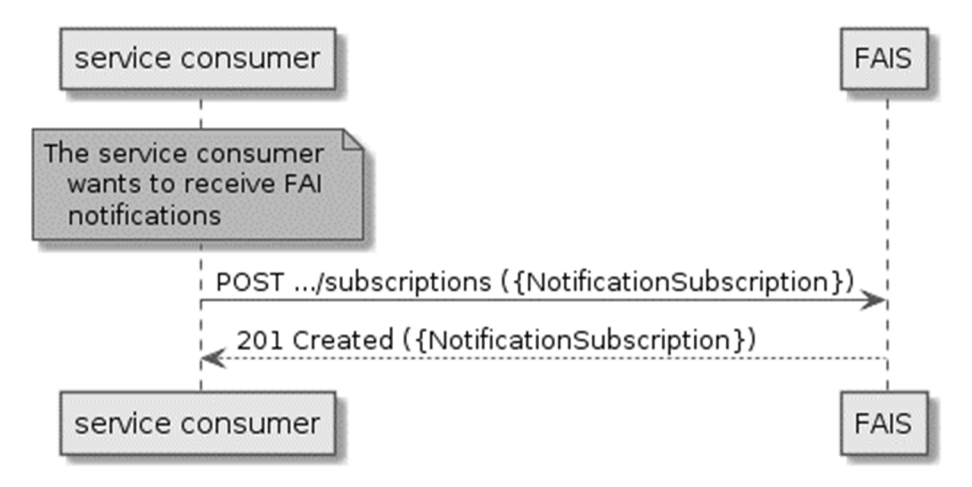

#### **Figure 5.2.6.1-1: Flow of subscribing to the FAI event notifications**

Subscribing to the FAI event notifications, as illustrated in figure 5.2.6.1-1, consists of the following steps.

When the service consumer wants to receive notifications about the FAI events, it creates a subscription to the FAI event notifications:

- 1) The service consumer sends a POST request with the message body containing the {NotificationSubscription} data structure to the resource representing FAI subscription. The variable {NotificationSubscription} is replaced with the data type specified for different FAI event subscriptions, and it defines the subscribed event, the filtering criteria and the address where the service consumer wishes to receive the FAI event notifications.
- 2) FAIS sends "201 Created" response with the message body containing the data structure specific to that FAI event subscription. The data structure contains the address of the resource created and the subscribed FAI event type. The address of the resource created is also contained in the message header.

#### <span id="page-12-0"></span>5.2.6.2 Receiving notification on expiry of FAI event subscription

FAIS may define an expiry time for the FAI event subscription. In case expiry time is used, the time will be included in the {NotificationSubscription} data structure that is included in the response message to the subscription. Prior to the expiry, FAIS will also send a notification to the service consumer that owns the subscription.

Figure 5.2.6.2-1 shows a scenario where the service consumer receives a subscription expiry notification for the existing subscription.

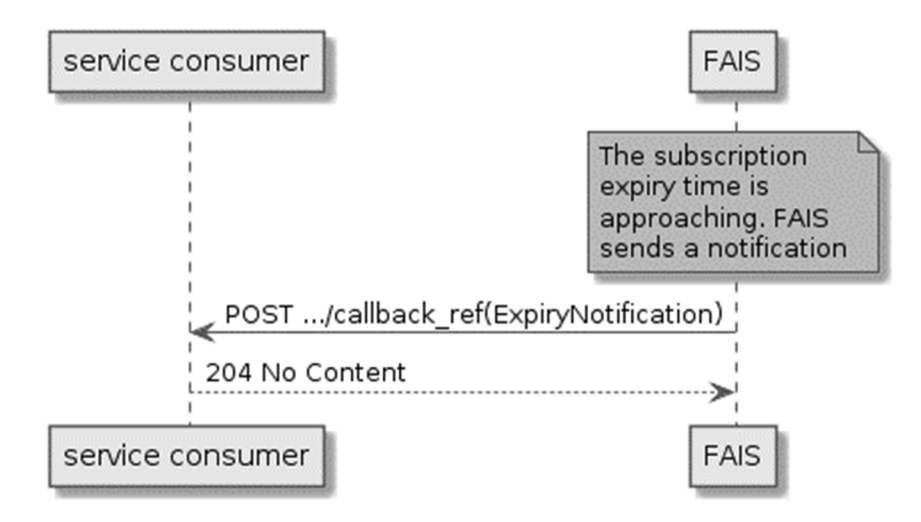

**Figure 5.2.6.2-1: Flow of FAIS sending a notification on expiry of the subscription** 

Sending a notification on expiry of the subscription, as illustrated in figure 5.2.6.2-1 consists of the following steps. If FAIS has defined an expiry time for the subscription, FAIS will send a notification prior to the expiry:

- 1) FAIS sends a POST request to the callback reference address included by the service consumer in the subscription request. The POST request contains a data structure ExpiryNotification.
- 2) Service consumer sends a "204 No Content" response.

#### 5.2.6.3 Updating subscription for FAI event notifications

Figure 5.2.6.3-1 shows a scenario where the service consumer needs to update an existing subscription for a FAI event notification. The subscription update is triggered e.g. by the need to change the existing subscription, or due to the expiry of the subscription.

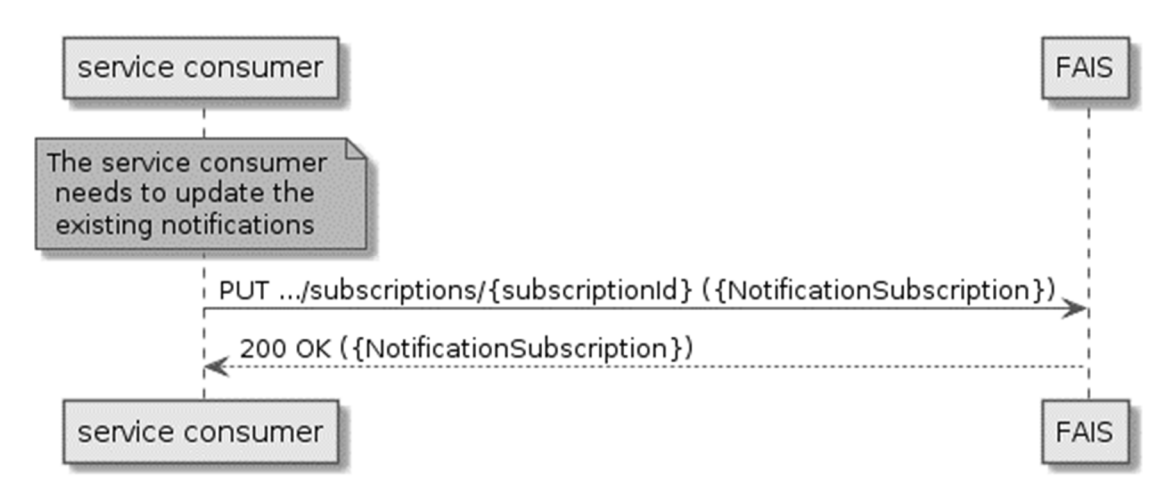

**Figure 5.2.6.3-1: Flow of service consumer updating subscription for FAI event notifications** 

<span id="page-13-0"></span>Updating subscription for FAI event notifications, as illustrated in figure 5.2.6.3-1, consists of the following steps.

When the service consumer needs to modify an existing subscription for FAI event notifications, it can update the corresponding subscription as follows:

- 1) Service consumer updates the subscription resource by sending a PUT request to the resource representing the FAI event subscription that was created with the modified data structure specific to that FAI event subscription.
- 2) FAIS returns "200 OK" with the message body containing the accepted data structure specific to that FAI event subscription.

#### 5.2.6.4 Unsubscribing from FAI event notifications

When the service consumer does not want to receive notifications anymore after subscribing to FAI events, the service consumer unsubscribes from the FAI event notifications. Figure 5.2.6.4-1 shows a scenario where the service consumer uses REST based procedures to delete the subscription for FAI event notifications.

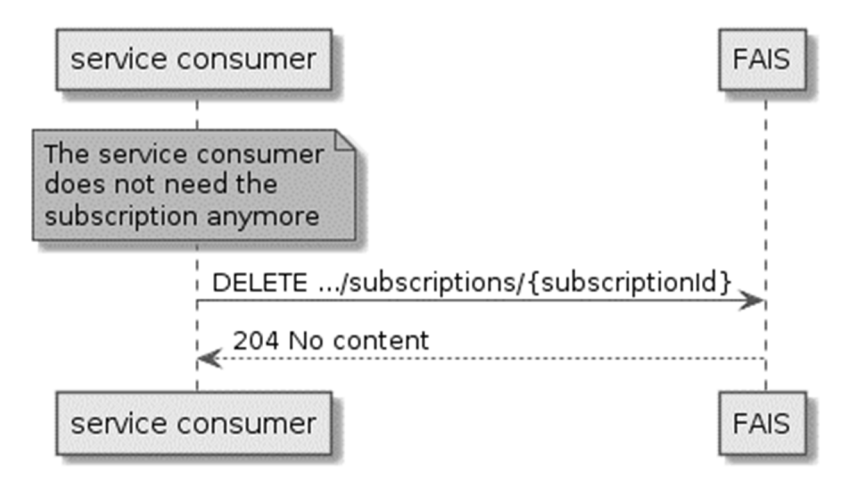

**Figure 5.2.6.4-1: Flow of unsubscribing from the FAI event notifications** 

Unsubscribing from the FAI event notifications, as illustrated in figure 5.2.6.4-1, consists of the following steps:

When the service consumer does not want to receive the notifications anymore, it can unsubscribe from the FAI notification events by deleting the subscription:

- 1) Service consumer sends a DELETE request to the resource representing the FAI event subscription that was created.
- 2) FAIS sends "204 No content" response.

### 5.2.7 Receiving FAI event notifications about the ONU alarms

Figure 5.2.7-1 presents the scenario where the FAIS sends FAI event notification on the ONU alarms to the service consumer.

<span id="page-14-0"></span>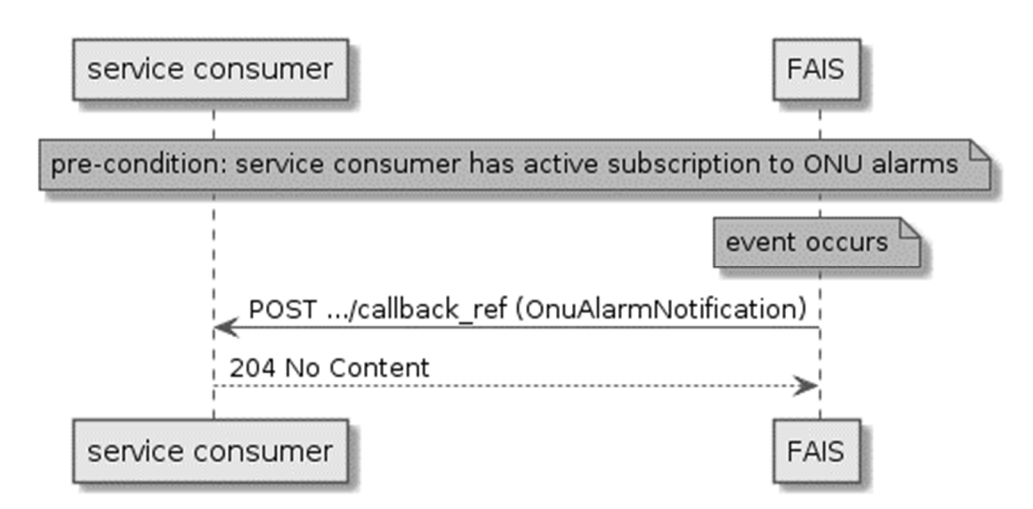

**Figure 5.2.7-1: Flow of receiving FAI event notifications on the ONU alarms** 

Receiving FAI event notifications on ONU alarms, as illustrated in figure 5.2.7-1, consists of the following steps:

- 1) FAIS sends a POST request with the message body containing the OnuAlarmNotification data structure to the callback reference address included by the service consumer in the FAI ONU alarm event subscription.
- 2) Service consumer sends a "204 No Content" response to the FAIS.

## 5.2.8 Receiving FAI event notifications about the device information

Figure 5.2.8-1 presents the scenario where the FAIS sends FAI event notification on the abnormal operational status of the device to the service consumer.

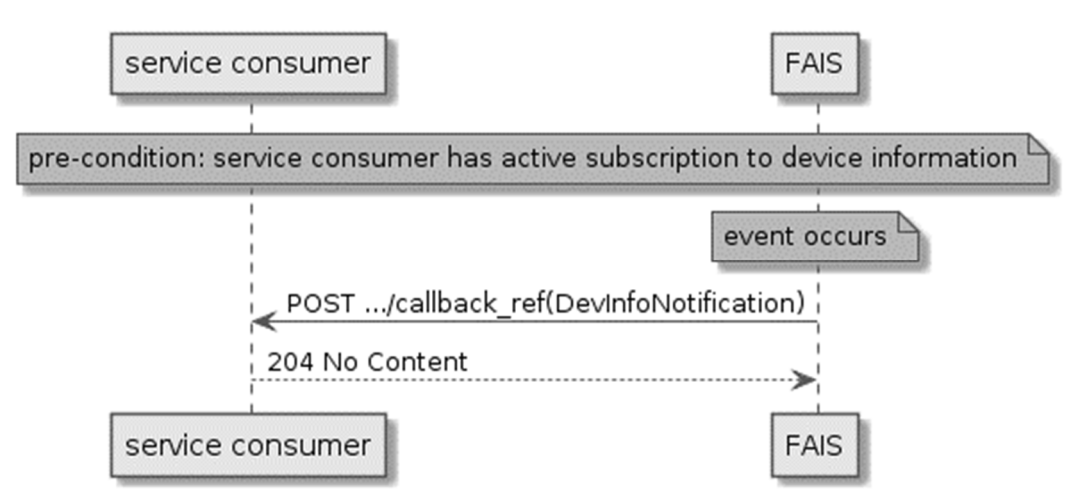

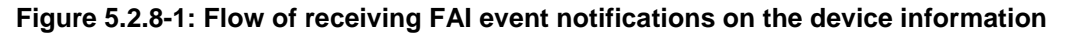

Receiving FAI event notifications on device information, as illustrated in figure 5.2.8-1, consists of the following steps:

- 1) FAIS sends a POST request with the message body containing the DevInfoNotification data structure to the callback reference address included by the service consumer in the FAI device information event subscription.
- 2) Service consumer sends a "204 No Content" response to the FAIS.

### <span id="page-15-0"></span>5.2.9 Receiving FAI event notifications about the cable modem connectivity state

Figure 5.2.9-1 presents the scenario where the FAIS sends FAI event notification on the cable modem connectivity state to the service consumer.

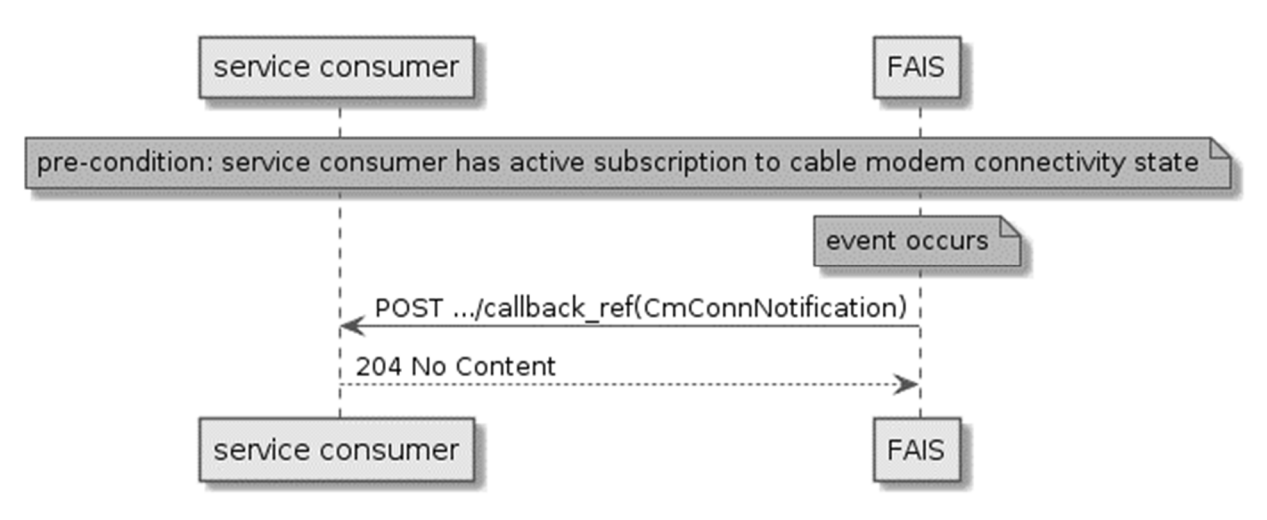

#### **Figure 5.2.9-1: Flow of receiving FAI event notifications on the cable modem connectivity state**

Receiving FAI event notifications on device information, as illustrated in figure 5.2.9-1, consists of the following steps:

- 1) FAIS sends a POST request with the message body containing the CmConnNotification data structure to the callback reference address included by the service consumer in the FAI cable modem connectivity state event subscription.
- 2) Service consumer sends a "204 No Content" response to the FAIS.

### 5.2.10 Receiving FAI event notifications about the ANI alarms

Figure 5.2.10-1 presents the scenario where the FAIS sends FAI event notification on the ANI alarms to the service consumer.

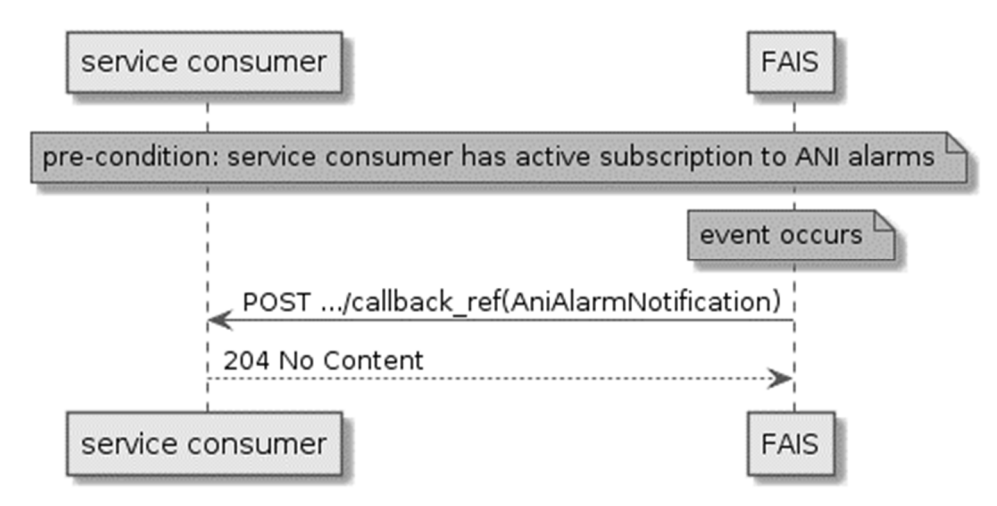

**Figure 5.2.10-1: Flow of receiving FAI event notifications on the ANI alarms** 

Receiving FAI event notifications on ANI alarms, as illustrated in figure 5.2.10-1, consists of the following steps:

- 1) FAIS sends a POST request with the message body containing the AniAlarmNotification data structure to the callback reference address included by the service consumer in the FAI ANI alarm event subscription.
- 2) Service consumer sends a "204 No Content" response to the FAIS.

## <span id="page-16-0"></span>6 Data model

## 6.1 Introduction

The following clauses provide the description of the data model.

## 6.2 Resource data types

## 6.2.1 Introduction

This clause defines data structures that shall be used in the resource representations.

## 6.2.2 Type: FaInfo

This type represents the FAI.

The attributes of the FaInfo shall follow the notations provided in table 6.2.2-1.

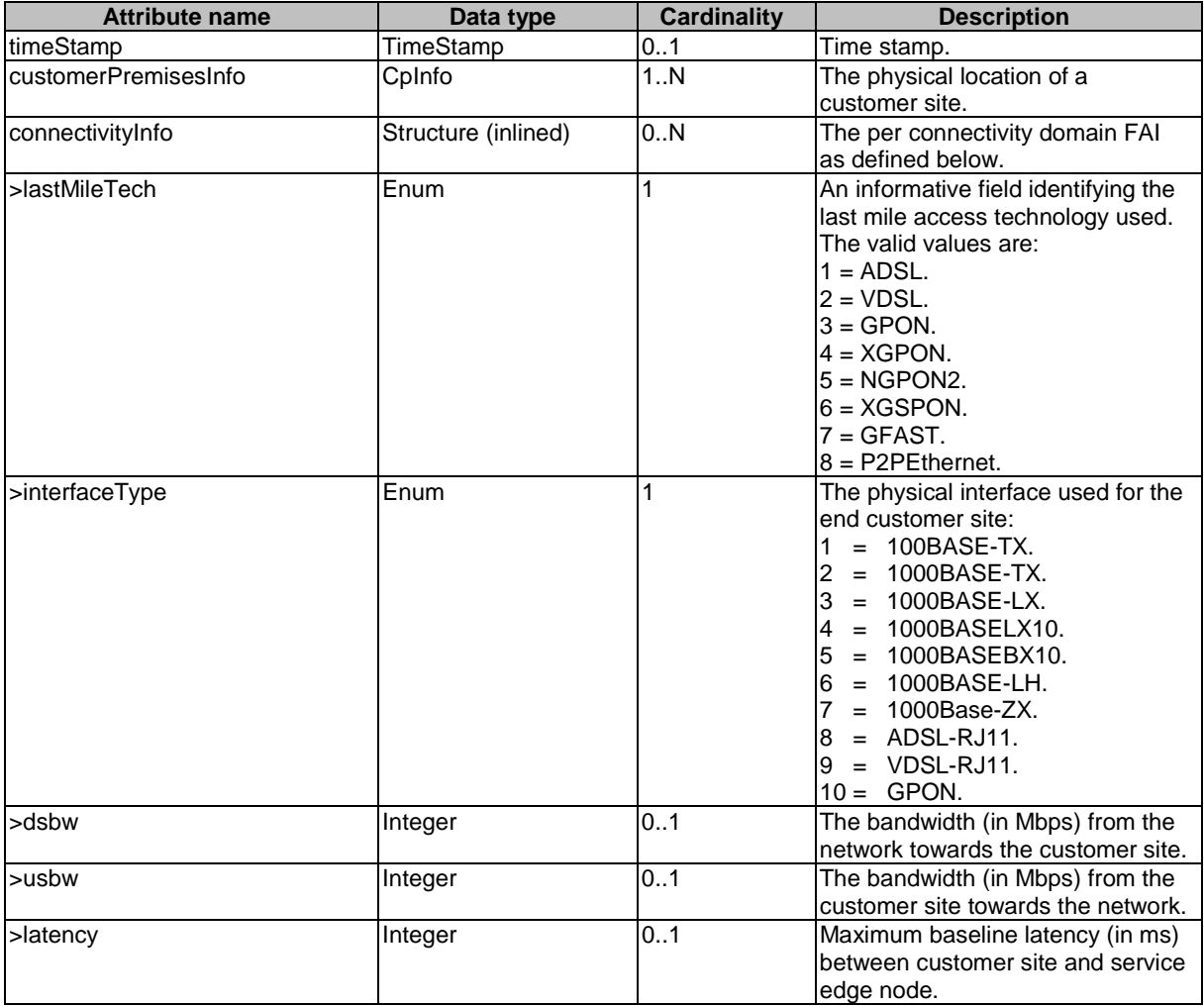

#### **Table 6.2.2-1: Attributes of the FaInfo**

## <span id="page-17-0"></span>6.2.3 Type: DeviceInfo

This type represents the information of the device that is connected to a fixed access network. The granularity of the device information may be adjusted based on parameters such as information per device, per gateway or per multiple gateways.

The attributes of the DeviceInfo shall follow the notations provided in table 6.2.3-1, as defined in [[i.5\]](#page-7-0).

| <b>Attribute name</b>   | Data type                    | <b>Cardinality</b> | <b>Description</b>                                                                                                    |
|-------------------------|------------------------------|--------------------|----------------------------------------------------------------------------------------------------|
| timeStamp               | <b>TimeStamp</b>             | 0.1                | Time stamp.                                                                                                    |
| gwld                    | String                       | 1.N                | Information (typically the serial<br>number) to identify an Internet<br>Gateway Device through which<br>the customer premises device is<br>connected. |
|                         |                              |                    | This value shall remain fixed over<br>the lifetime of the device, including<br>across firmware updates.                                               |
| >deviceId               | String                       | 0.N                | Typically, the serial number of the<br>device.                                                                                                    |
|                         |                              |                    | This value shall remain fixed over<br>the lifetime of the device, including<br>across firmware updates.                                               |
| >>deviceStatus          | Enum                         | 1                  | Current operational status of the<br>device. Enumeration of:<br>$1 = Up.$<br>$2 =$ Initializing.<br>$3 = Error.$<br>$4 = Disabled$ .                  |
| >>upTime                | Integer                      | 1                  | Time in seconds since the device<br>was last restarted.                                                                                               |
| >>iPConnectionUpTime    | Integer                      | 1                  | The time in seconds that the IP<br>interface has been connected.                                                                                      |
| >>totalBytesSent        | Integer                      | 1                  | Total number of IP payload bytes<br>sent since the device was last<br>restarted.                                                                      |
| >>totalBytesReceived    | Integer                      | 1                  | Total number of IP payload bytes<br>received since the device was last<br>restarted.                                                                  |
| >>totalPacketsSent      | Integer                      | 1                  | Total number of packets sent since<br>the device was last restarted.                                                                                  |
| >>totalPacketsReceived  | Integer                      | 1                  | Total number of packets received<br>since the device was last restarted.                                                                              |
| >>iPPingDiagnostics     | <b>IPPingDiagnostics</b>     | 0.1                | The result of an IP-layer ping test.                                                                                                    |
| >>traceRouteDiagnostics | <b>TraceRouteDiagnostics</b> | 0.1                | The result of an IP-layer trace-<br>route test.                                                                                                    |
| >>downloadDiagnostics   | DownloadDiagnostics          | 0.1                | The result of a HTTP and FTP<br>DownloadDiagnostics Test.                                                                                             |
| >>uploadDiagnostics     | UploadDiagnostics            | 0.1                | The result of a HTTP and FTP<br>UploadDiagnostics Test.                                                                                               |

**Table 6.2.3-1: Attributes of the DeviceInfo** 

## <span id="page-18-0"></span>6.2.4 Type: CableLineInfo

This type represents the information of the cable line of a fixed access network.

The attributes of the CableLineInfo shall follow the notations provided in table 6.2.4-1, as defined in [[i.6](#page-7-0)].

| <b>Attribute name</b>    | Data type           | <b>Cardinality</b> | <b>Description</b>                                                                                                    |
|--------------------------|---------------------|--------------------|----------------------------------------------------------------------------------------------------|
| timeStamp                | TimeStamp           | 0.1                | Time stamp.                                                                                                    |
| customerPremisesInfo     | CpInfo              | 1                  | The physical location of a customer site.                                                                                                    |
| cmInfo                   | Structure (inlined) | $\overline{1}$ N   |                                                                                                    |
| >cmld                    | String              |                    | Information (typically the serial number) to<br>identify a Cable Modem at subscriber<br>locations intended for use in conveying data<br>communications on a cable data system.<br>This value SHALL remain fixed over the<br>lifetime of the<br>device, including across firmware updates.                                                                                                    |
| >cmStatus                | Structure (inlined) | 0.N                | It provides CM connectivity status information<br>of the CM.                                                                                                    |
| $\rightarrow$ iflndex    | String              | 1                  | It denotes the MAC Domain interface index of<br>the CM.                                                                                                    |
| >>cmRegState             | Enum                | 1                  | It defines the CM connectivity state.<br>Enumeration of:<br>$1 = other$ .<br>$2 = notReady.$<br>$3 = notSynchronized.$<br>$4 = phySynchronized.$<br>5 = usParametersAcquired.<br>$6 = rangingComplete.$<br>$7 =$ dhcpV4Complete.<br>$8 =$ todEstablished.<br>$9$ = security Established.<br>10 = configFileDownloadComplete.<br>11 = registrationComplete.<br>$12 = operation$<br>$13 = \text{accessDenied}.$<br>$14 = each$ Progress.<br>$15 =$ dhcpv4InProgress.<br>$16 =$ dhcpv6InProgress.<br>$17 =$ dhcpV6Complete.<br>$18 =$ registration In Progress.<br>$19 =$ bpilnit.<br>$20 =$ forwarding Disabled.<br>21 = dsTopologyResolutionInProgress.<br>22 = rangingInProgress.<br>$23 = rfMuteAll.$ |
| >>resets                 | Integer             | 1                  | It denotes the number of times the CM reset<br>or initialized this interface.                                                                                                    |
| >>lostSyncs              | Integer             | 1                  | It denotes the number of times the CM lost<br>synchronization with the downstream channel.                                                                                                    |
| >>invalidRegRsps         | Integer             | 1                  | It denotes the number of times the CM<br>received invalid registration response<br>messages.                                                                                                    |
| >>energyMgt1x1OperStatus | Boolean             | 1                  | It indicates whether the CM is currently<br>operating in Energy Management 1x1 Mode.                                                                                                    |
| >>emDlsOperStatus        | <b>Boolean</b>      | 1                  | It indicates whether the CM is currently<br>operating in Energy Management DLS Mode.                                                                                                    |
| >cmDpvStats              | Structure (inlined) | 0N                 | It represents the DOCSIS Path Verify<br>Statistics collected in the cable modem<br>device.                                                                                                    |
| >>ifIndex                | String              | 1                  | It represents the interface Index of the<br>Downstream Interface where the<br>measurements are taken.                                                                                                    |
| >>lastMeasLatency        | Integer             | $\mathbf{1}$       | The last latency measurement.                                                                                                    |

**Table 6.2.4-1: Attributes of the CableLineInfo** 

<span id="page-19-0"></span>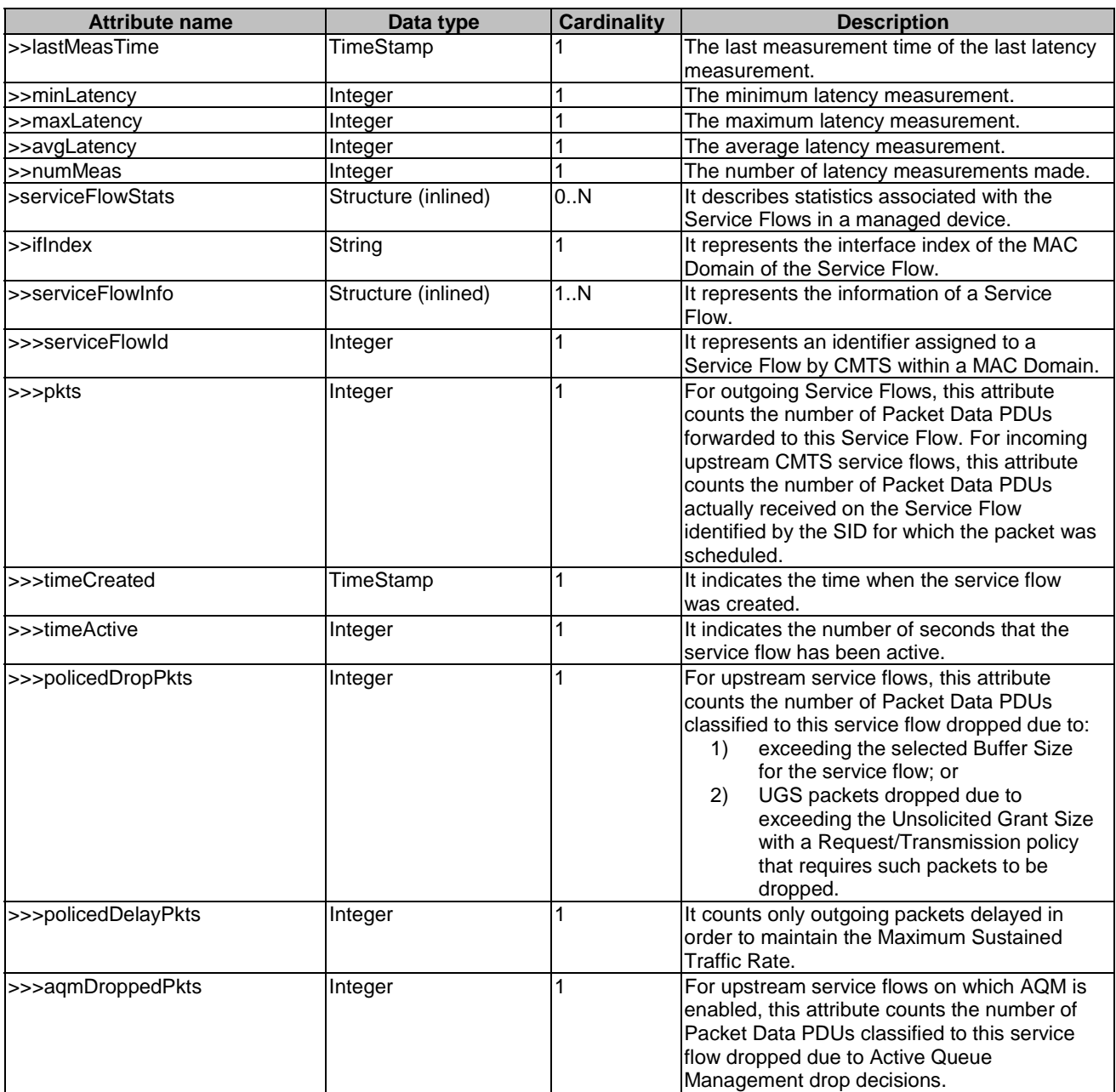

## 6.2.5 Type: PonInfo

This type represents the information of the of an optical network (e.g. G-PON, XG-PON, NG-PON2, XGS-PON).

The attributes of the PonInfo shall follow the notations provided in table 6.2.5-1, as defined in [[i.7](#page-7-0)].

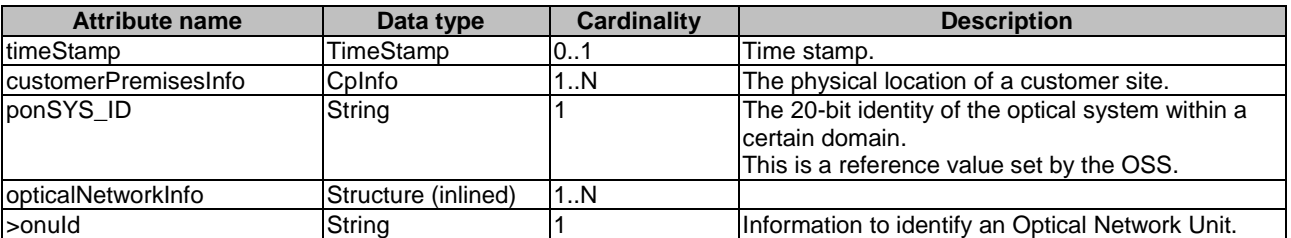

#### **Table 6.2.5-1: Attributes of the PonInfo**

<span id="page-20-0"></span>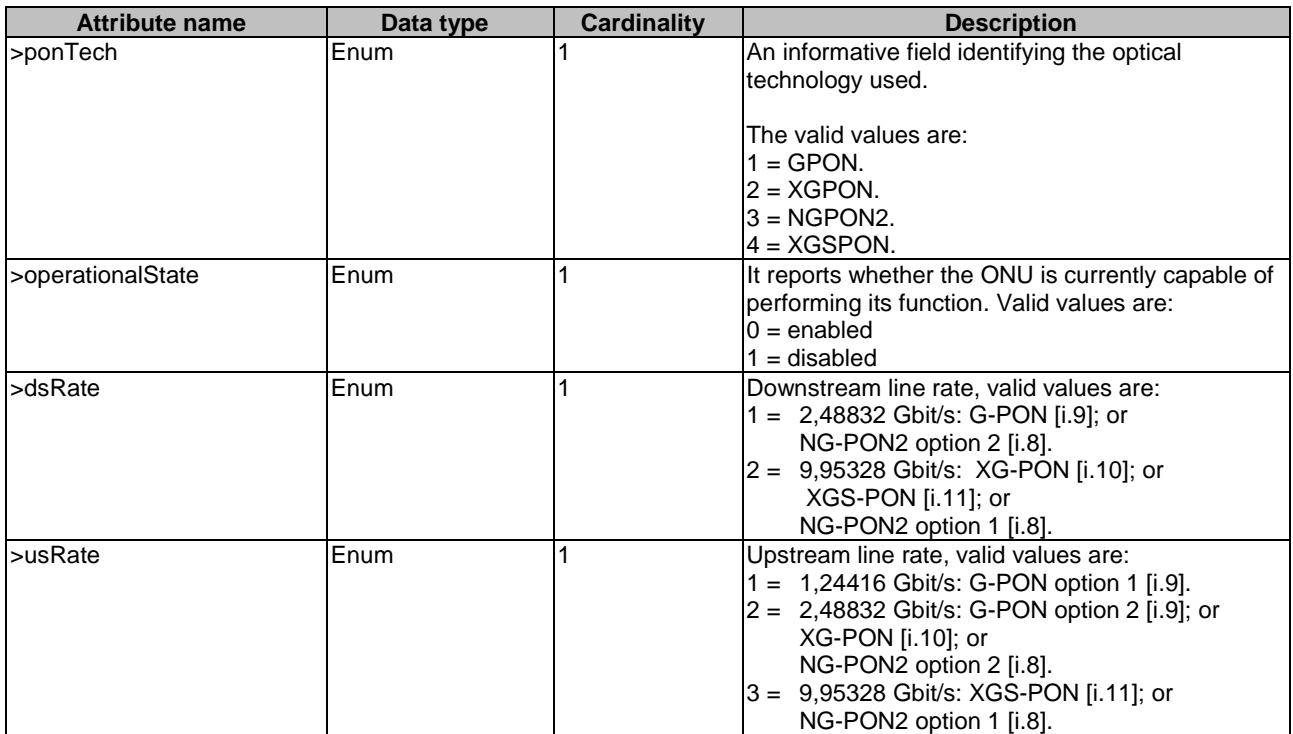

## 6.3 Subscription data types

## 6.3.1 Introduction

This clause defines data structures for subscriptions.

## 6.3.2 Type: OnuAlarmSubscription

This type represents a subscription to ONU alarm notifications from FAIS.

The attributes of the OnuAlarmSubscription shall follow the indications provided in table 6.3.2-1, as defined in [\[i.7](#page-7-0)].

| <b>Attribute name</b>          | Data type           | Cardinality | <b>Description</b>                                                                                                    |
|--------------------------------|---------------------|-------------|----------------------------------------------------------------------------------------------------|
| subscriptionType               | String              |             | Shall be set to "OnuAlarmSubscription".                                                                                                    |
| callbackReference              | URI                 |             | URI selected by the service consumer to receive<br>notifications on the subscribed FAIS information. This                                                                                                    |
|                                |                     |             | shall be included both in the request and in response.                                                                                                    |
| links                          | Structure (inlined) | 0.1         | Hyperlink related to the resource. This shall be only                                                                                                    |
|                                |                     |             | included in the HTTP responses and in HTTP PUT<br>requests.                                                                                                    |
| >self                          | LinkType            |             | Self referring URI. The URI shall be unique within the FAI                                                                                                    |
|                                |                     |             | API as it acts as an ID for the subscription.                                                                                                    |
| <b>IfilterCriteriaOnuAlarm</b> | Structure (inlined) |             | List of filtering criteria for the subscription. Any filtering<br>criteria from below, which is included in the request, shall<br>also be included in the response.                                                                                                    |
| >customerPremisesInfo          | CpInfo              | 0N          | 0 to N physical locations of the customer sites.                                                                                                    |
| >onuld                         | String              | 1N          | 1 to N unique identifiers for the optical network units.<br>Typical it is the unique serial number for each ONU,<br>which contains the vendor ID and version number. The<br>first four bytes are an ASCII-encoded four-letter vendor<br>ID. The second four bytes are a binary encoded serial<br>number, under the control of the ONU vendor. |

**Table 6.3.2-1: Attributes of the OnuAlarmSubscription** 

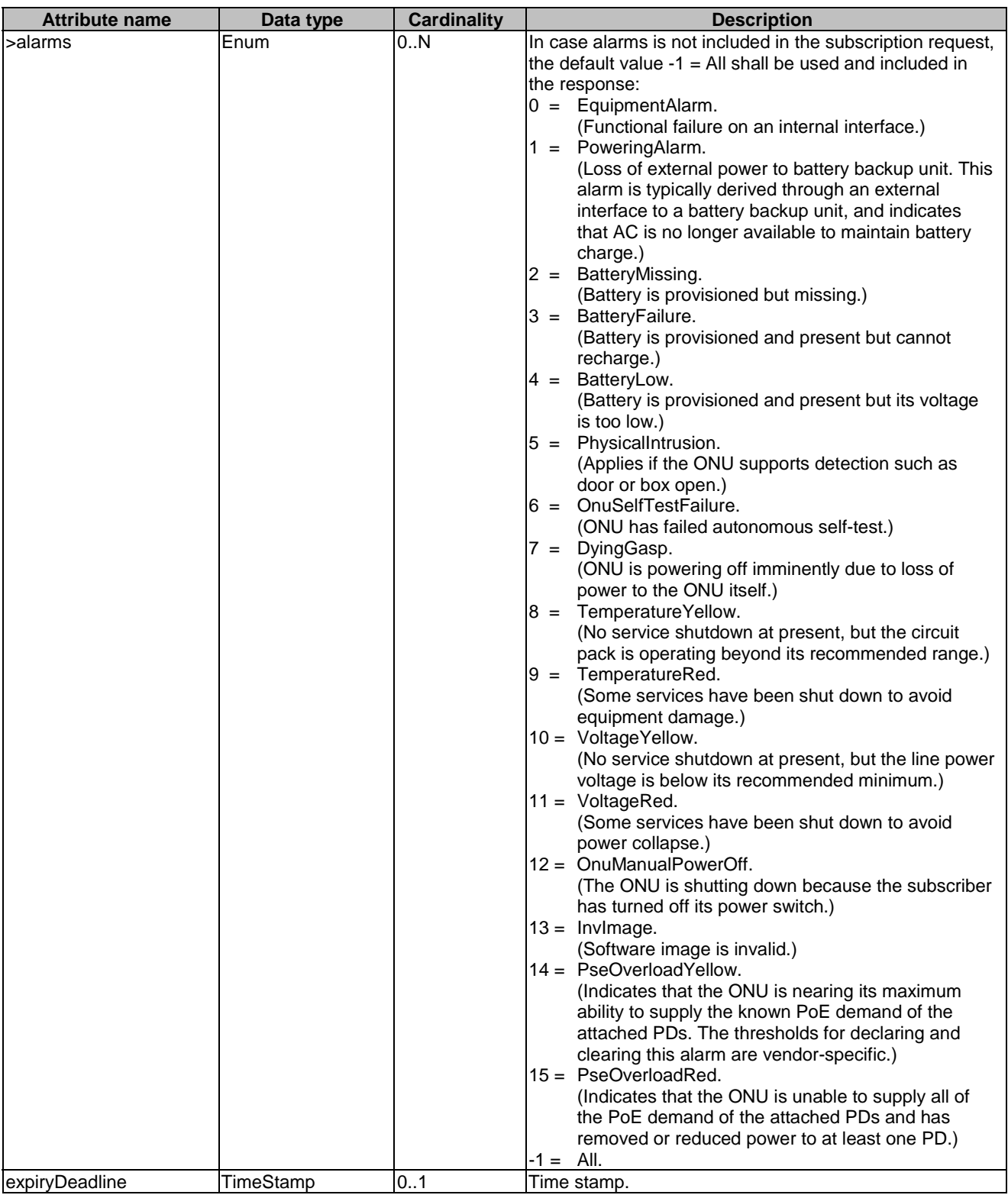

## <span id="page-22-0"></span>6.3.3 Type: DevInfoSubscription

This type represents a subscription to device information notifications from FAIS.

The attributes of the DevInfoSubscription shall follow the indications provided in table 6.3.3-1.

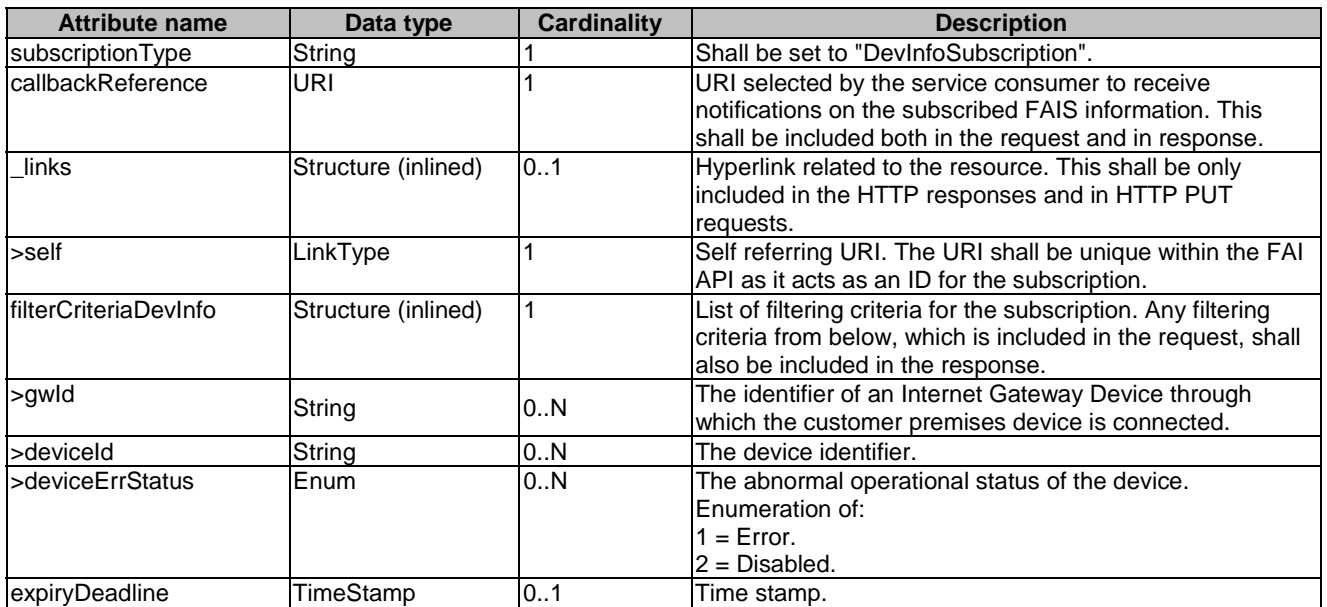

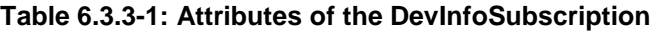

### 6.3.4 Type: CmConnSubscription

This type represents a subscription to cable modem connectivity state notifications from FAIS.

The attributes of the CmConnSubscription shall follow the indications provided in table 6.3.4-1.

| <b>Attribute name</b>        | Data type           | <b>Cardinality</b> | <b>Description</b>                                                                                                    |
|------------------------------|---------------------|--------------------|----------------------------------------------------------------------------------------------------|
| subscriptionType             | String              |                    | Shall be set to "CmConnSubscription".                                                                                                    |
| lcallbackReference           | URI                 |                    | URI selected by the service consumer to receive                                                                                                    |
|                              |                     |                    | notifications on the subscribed FAIS information. This<br>shall be included both in the request and in response.                                                    |
| links                        | Structure (inlined) | 0.1                | Hyperlink related to the resource. This shall be only<br>included in the HTTP responses and in HTTP PUT<br>requests.                                                |
| l>self                       | LinkType            |                    | Self referring URI. The URI shall be unique within the FAI<br>API as it acts as an ID for the subscription.                                                         |
| <b>IfilterCriteriaCmConn</b> | Structure (inlined) |                    | List of filtering criteria for the subscription. Any filtering<br>criteria from below, which is included in the request, shall<br>also be included in the response. |
| >customerPremisesInfo        | Cplnfo              | 0.1                | The physical location of a customer site.                                                                                                    |
| >cmlf                        | Structure (inlined) | 0N                 |                                                                                                    |
| >>cmld                       | String              |                    | The identifier of a Cable Modem at subscriber locations<br>intended for use in conveying data communications on a<br>cable data system.                             |
| $\rightarrow$ iflndex        | String              | 1N                 | The MAC Domain interface index of the CM.                                                                                                    |

**Table 6.3.4-1: Attributes of the CmConnSubscription** 

<span id="page-23-0"></span>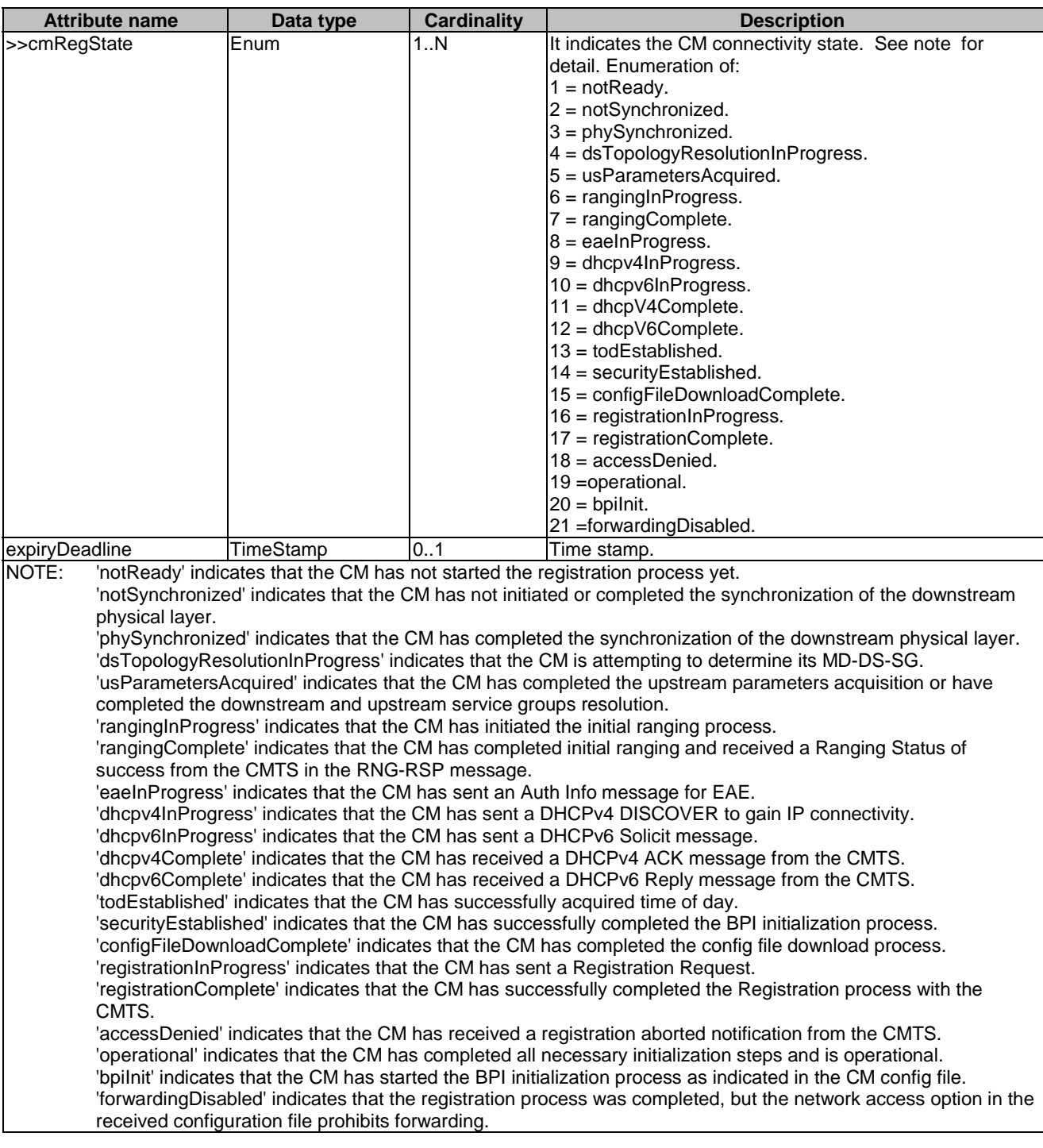

## 6.3.5 Type: SubscriptionLinkList

This type represents a list of links related to currently existing subscriptions for the service consumer. This information is returned when sending a request to receive current subscriptions.

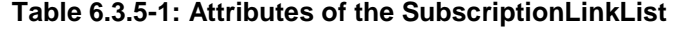

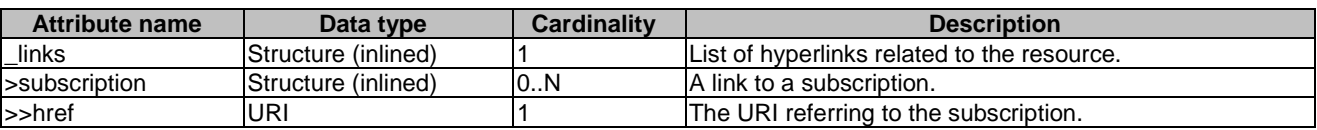

## <span id="page-24-0"></span>6.3.6 Type: AniAlarmSubscription

This type represents a subscription to ANI alarm notifications from FAIS.

The attributes of the AniAlarmSubscription shall follow the indications provided in table 6.3.6-1, as defined in [\[i.7](#page-7-0)].

| <b>Attribute name</b>  | Data type           | <b>Cardinality</b> | <b>Description</b>                                                                                                    |
|------------------------|---------------------|--------------------|----------------------------------------------------------------------------------------------------|
| subscriptionType       | String              |                    | Shall be set to "AniAlarmSubscription".                                                                                                    |
| callbackReference      | URI                 | 1                  | URI selected by the service consumer to receive<br>notifications on the subscribed FAIS information. This<br>shall be included both in the request and in response.                                                                                                    |
| links                  | Structure (inlined) | 0.1                | Hyperlink related to the resource. This shall be only<br>included in the HTTP responses and in HTTP PUT<br>requests.                                                                                                    |
| >self                  | LinkType            | 1                  | Self referring URI. The URI shall be unique within the FAI<br>API as it acts as an ID for the subscription.                                                                                                    |
| filterCriteriaAniAlarm | Structure (inlined) | 1                  | List of filtering criteria for the subscription. Any filtering<br>criteria from below, which is included in the request, shall<br>also be included in the response.                                                                                                    |
| >customerPremisesInfo  | CpInfo              | 0N                 | 0 to N physical locations of the customer sites.                                                                                                    |
| >onuld                 | String              | 1.N                | 1 to N unique identifiers for the optical network units.<br>Typical it is the unique serial number for each ONU,<br>which contains the vendor ID and version number. The<br>first four bytes are an ASCII-encoded four-letter vendor<br>ID. The second four bytes are a binary encoded serial<br>number, under the control of the ONU vendor.                                                                                                    |
| >anild                 | Structure (inlined) | 1.1N               |                                                                                                    |
| >>onuld                | String              | 1                  | The unique identifiers for the optical network unit,                                                                                                    |
| >>anilndex             | String              | 1                  | The index of an access network interface supported by<br>the optical network unit.                                                                                                    |
| >alarms                | Enum                | 0.N                | In case alarms is not included in the subscription request,<br>the default value $-1$ = All shall be used and included in<br>the response:<br>$0 =$ LowReceivedOpticalPower.<br>(Received downstream optical power below<br>threshold.)<br>1 = HighReceivedOpticalPower.<br>(Received downstream optical power above<br>threshold.)<br>$2 =$ SignalFalure.<br>(Bit error-based signal fail.)<br>$3 =$ SignalDegrade.<br>(Bit error-based signal degrade.)<br>4 = LowTransmitOpticalPower.<br>(Transmit optical power below lower threshold.)<br>5 = HighTransmitOpticalPower.<br>(Transmit optical power above upper threshold.)<br>$6 =$ LaserBiasCurrent.<br>(Laser bias current above threshold determined by<br>vendor.)<br>$-1 =$ All. |
| expiryDeadline         | TimeStamp           | 0.1                | Time stamp.                                                                                                    |

**Table 6.3.6-1: Attributes of the AniAlarmSubscription** 

## <span id="page-25-0"></span>6.4 Notification data types

## 6.4.1 Introduction

This clause defines data structures that define notifications.

## 6.4.2 Type: OnuAlarmNotification

This type represents a notification from FAIS with regards to ONU alarms. The Notification is sent by the FAIS to inform about the alarms of an optical network unit.

The attributes of the OnuAlarmNotification shall follow the indications provided in table 6.4.2-1.

| <b>Attribute name</b> | Data type | <b>Cardinality</b> | <b>Description</b>                                                                                                    |
|-----------------------|-----------|--------------------|----------------------------------------------------------------------------------------------------|
| notificationType      | String    |                    | Shall be set to "OnuAlarmNotification".                                                                                                    |
| timeStamp             | TimeStamp | 0.1                | Time stamp.                                                                                                    |
| customerPremisesInfo  | Cplnfo    | 0.N                | The physical location of the related customer sites.                                                                                                    |
| onuld                 | String    |                    | The unique identifier for an optical network unit.                                                                                                    |
| lalarm                | Enum      |                    | Indicates the alarm of the ONU:<br>$0 =$ Equipment Alarm.<br>$=$ Powering Alarm.<br>$2 =$ BatteryMissing.<br>$3 =$ Battery Failure.<br>$4 =$ Battery Low.<br>$5 =$ Physical Intrusion.<br>6 = OnuSelfTestFailure.<br>$=$ Dying Gasp.<br>$8 =$ TemperatureYellow.<br>$9 = TemperatureRed.$<br>$10 = Voltage$ Yellow.<br>$11 = VoltageRed.$<br>12 = OnuManualPowerOff.<br>$13 = InvImage.$<br>14 = PseOverloadYellow.<br>$15 = P$ seOverloadRed. |

**Table 6.4.2-1: Attributes of the OnuAlarmNotification** 

## 6.4.3 Type: DevInfoNotification

This type represents a notification from FAIS with regards to device information. The Notification is sent by the FAIS to inform about the abnormal operational status of a device.

The attributes of the DevInfoNotification shall follow the indications provided in table 6.4.3-1.

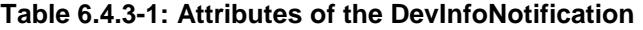

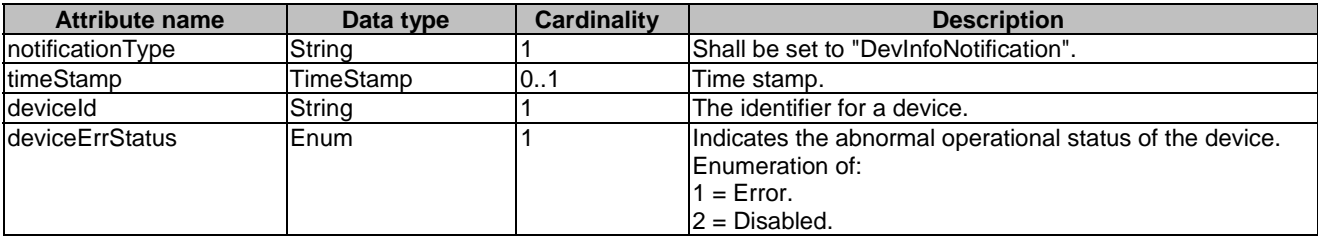

## <span id="page-26-0"></span>6.4.4 Type: CmConnNotification

This type represents a notification from FAIS with regards to cable modem connectivity state.

The attributes of the CmConnNotification shall follow the indications provided in table 6.4.4-1.

| <b>Attribute name</b> | Data type           | <b>Cardinality</b> | <b>Description</b>                                      |
|-----------------------|---------------------|--------------------|---------------------------------------------------------|
| notificationType      | String              |                    | Shall be set to "CmconnNotification".                   |
| timeStamp             | TimeStamp           | 0.1                | Time stamp.                                             |
| customerPremisesInfo  | Cplnfo              | 0.1                | The physical location of a customer site.               |
| cmlf                  | Structure (inlined) | 1N                 |                                                         |
| >cmld                 | String              |                    | The Cable Modem identifier.                             |
| $\frac{1}{2}$ iflndex | String              | 1N                 | The MAC Domain interface index of the CM.               |
| >cmRegState           | Enum                | 1N                 | It indicates the CM connectivity state. Enumeration of: |
|                       |                     |                    | $1 = notReady.$                                         |
|                       |                     |                    | $2 = notSynchronized.$                                  |
|                       |                     |                    | $3 = phySynchronized.$                                  |
|                       |                     |                    | 4 = dsTopologyResolutionInProgress.                     |
|                       |                     |                    | $5 = u$ s Parameters Acquired.                          |
|                       |                     |                    | $6 = rangingIn Progress.$                               |
|                       |                     |                    | $7 = rangingComplete.$                                  |
|                       |                     |                    | $8 = each$ Progress.                                    |
|                       |                     |                    | $9 =$ dhcpv4InProgress.                                 |
|                       |                     |                    | $10 =$ dhcpv6InProgress.                                |
|                       |                     |                    | $11 =$ dhcpV4Complete.                                  |
|                       |                     |                    | $12 =$ dhcpV6Complete.                                  |
|                       |                     |                    | $13 =$ todEstablished.                                  |
|                       |                     |                    | 14 = securityEstablished.                               |
|                       |                     |                    | 15 = configFileDownloadComplete.                        |
|                       |                     |                    | $16 = registrationIn Progress.$                         |
|                       |                     |                    | $17 = registrationComplete.$                            |
|                       |                     |                    | $18 = \text{accessDenied}.$                             |
|                       |                     |                    | 19 = operational.                                       |
|                       |                     |                    | $20 =$ bpilnit.                                         |
|                       |                     |                    | 21 = forwarding Disabled.                               |

**Table 6.4.4-1: Attributes of the CmConnNotification** 

### 6.4.5 Type: ExpiryNotification

This type represents a notification from FAIS with regards to expiry of the existing subscription.

The Notification is sent by the FAIS to send information about expiry of a subscription.

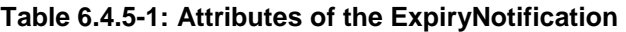

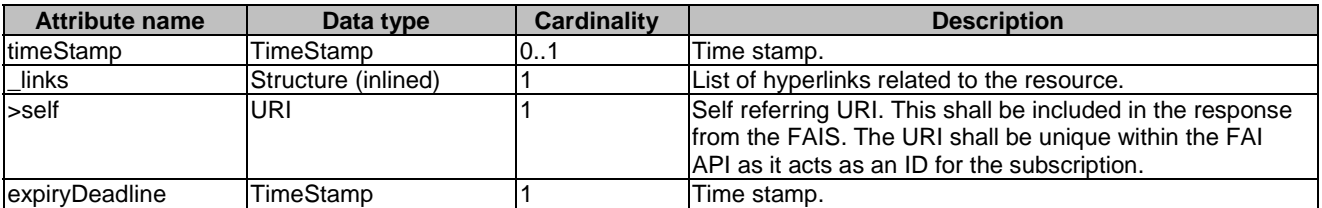

### 6.4.6 Type: AniAlarmNotification

This type represents a notification from FAIS with regards to ANI alarms. The Notification is sent by the FAIS to inform about the alarms of an optical network unit.

The attributes of the AniAlarmNotification shall follow the indications provided in table 6.4.6-1.

<span id="page-27-0"></span>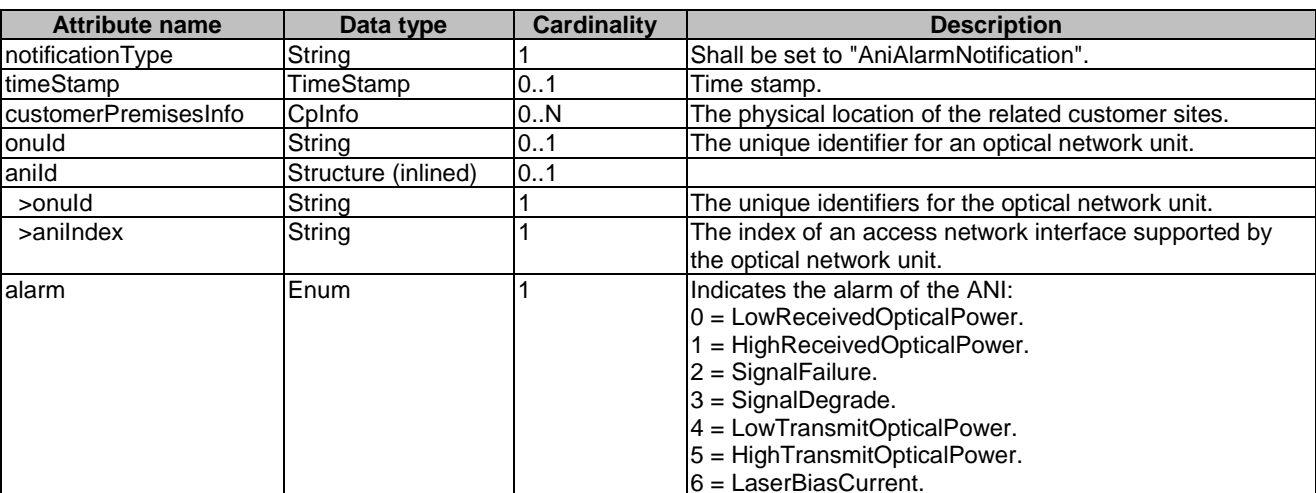

#### **Table 6.4.6-1: Attributes of the AniAlarmNotification**

## 6.5 Referenced structured data types

### 6.5.1 Introduction

This clause defines data structures that are referenced from data structures defined in the previous clauses, but are neither resource representations nor bound to any pub/sub mechanism.

### 6.5.2 Type: TimeStamp

This type represents a time stamp.

#### **Table 6.5.2-1: Attributes of the TimeStamp**

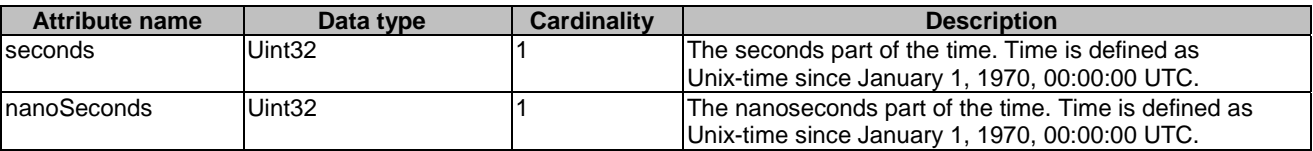

## 6.5.3 Type: CpInfo

This type represents a customer premises (physical location). In order to provide the accurate location information either (latitude, longitude) or postal code needs to be present.

#### **Table 6.5.3-1: Attributes of the CpInfo**

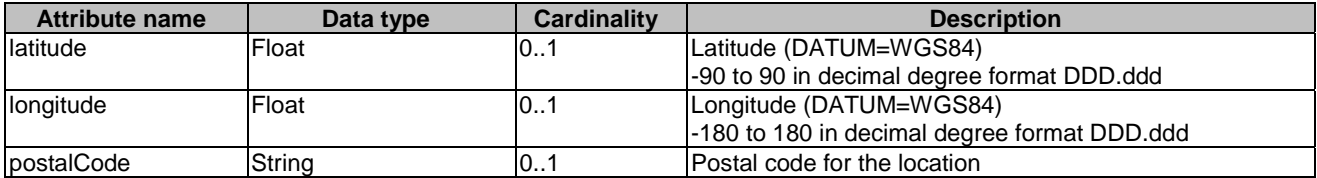

## 6.5.4 Type: IPPingDiagnostics

This type represents an IP-layer ping test.

The attributes of the IPPingDiagnostics shall follow the notations provided in table 6.5.4-1, as defined in [\[i.5\]](#page-7-0).

| <b>Attribute name</b> | Data type | <b>Cardinality</b> | <b>Description</b>                                      |
|-----------------------|-----------|--------------------|---------------------------------------------------------|
| diagnosticsState      | Enum      |                    | The state of the IP ping test. Enumeration of:          |
|                       |           |                    | $1 = None$ .                                            |
|                       |           |                    | $2 =$ Requested.                                        |
|                       |           |                    | $3 =$ Complete.                                         |
|                       |           |                    | 4 = Error_CannotResolveHostName.                        |
|                       |           |                    | $5 = Error_$ Internal.                                  |
|                       |           |                    | $6 = Error_Other.$                                      |
| host                  | String    | 0.1                | Host name or address of the host to ping.               |
| numberOfRepetitions   | Integer   | 0.1                | Number of repetitions of the ping test to perform       |
|                       |           |                    | before reporting the results.                           |
| timeout               | Integer   | 0.1                | Timeout in milliseconds for the ping test.              |
| dataBlockSize         | Integer   | 0.1                | Size of the data block in bytes to be sent for each     |
|                       |           |                    | ping.                                                   |
| successCount          | Integer   | 0.1                | Result parameter indicating the number of successful    |
|                       |           |                    | pings (those in which a successful response was         |
|                       |           |                    | received prior to the timeout) in the most recent ping  |
|                       |           |                    | test.                                                   |
| failureCount          | Integer   | 0.1                | Result parameter indicating the number of failed        |
|                       |           |                    | pings in the most recent ping test.                     |
| averageResponseTime   | Integer   | 0.1                | Result parameter indicating the average response        |
|                       |           |                    | time in milliseconds over all repetitions with          |
|                       |           |                    | successful responses of the most recent ping test.      |
|                       |           |                    | If there were no successful responses, this value shall |
|                       |           |                    | be zero.                                                |
| minimumResponseTime   | Integer   | 01                 | Result parameter indicating the minimum response        |
|                       |           |                    | time in milliseconds over all repetitions with          |
|                       |           |                    | successful responses of the most recent ping test.      |
|                       |           |                    |                                                         |
|                       |           |                    | If there were no successful responses, this value shall |
|                       |           |                    | be zero.                                                |
| maximumResponseTime   | Integer   | 0.1                | Result parameter indicating the maximum response        |
|                       |           |                    | time in milliseconds over all repetitions with          |
|                       |           |                    | successful responses of the most recent ping test.      |
|                       |           |                    |                                                         |
|                       |           |                    | If there were no successful responses, this value shall |
|                       |           |                    | be zero.                                                |

**Table 6.5.4-1: Attributes of the IPPingDiagnostics** 

## 6.5.5 Type: TraceRouteDiagnostics

This type represents an IP-layer trace-route test.

The attributes of the TraceRouteDiagnostics shall follow the notations provided in table 6.5.5-1, as defined in [\[i.5\]](#page-7-0).

| Attribute name   | Data type | <b>Cardinality</b> | <b>Description</b>                                    |
|------------------|-----------|--------------------|-------------------------------------------------------|
| diagnosticsState | Enum      |                    | The state of the IP trace-route test. Enumeration of: |
|                  |           |                    | $1 = \text{None}$ .                                   |
|                  |           |                    | $2$ = Requested.                                      |
|                  |           |                    | $3 =$ Complete.                                       |
|                  |           |                    | $4 =$ Error_CannotResolveHostName.                    |
|                  |           |                    | $ 5$ = Error MaxHopCountExceeded.                     |
|                  |           |                    | $6$ = Error Internal.                                 |
|                  |           |                    | $7 =$ Error Other.                                    |
| host             | String    | 10                 | Host name or address of the host to find a route to.  |

**Table 6.5.5-1: Attributes of the TraceRouteDiagnostics** 

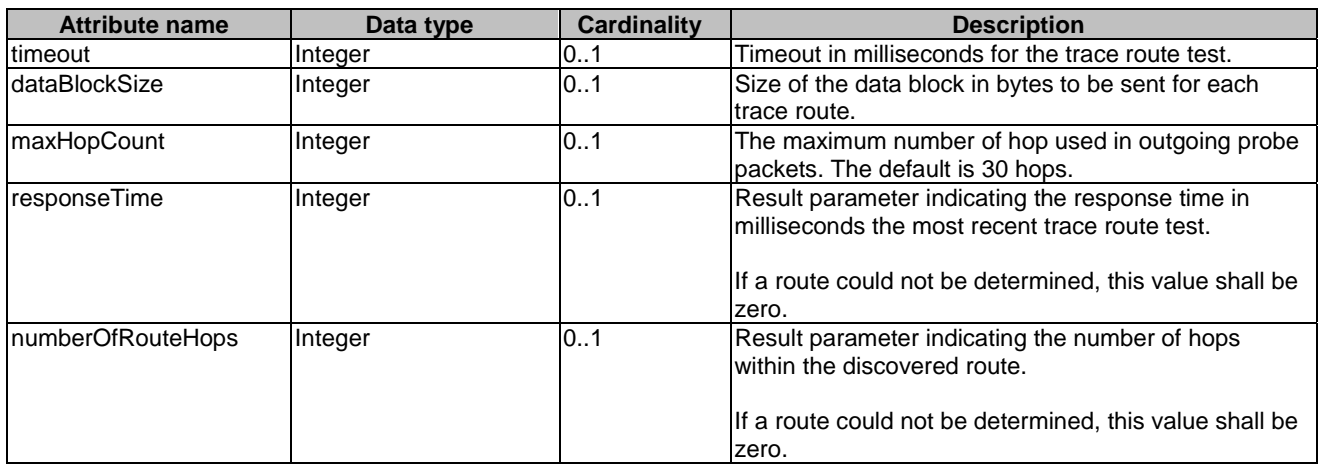

## 6.5.6 Type: DownloadDiagnostics

This type represents a HTTP and FTP DownloadDiagnostics test.

The attributes of the DownloadDiagnostics shall follow the notations provided in table 6.5.6-1, as defined in [\[i.5\]](#page-7-0).

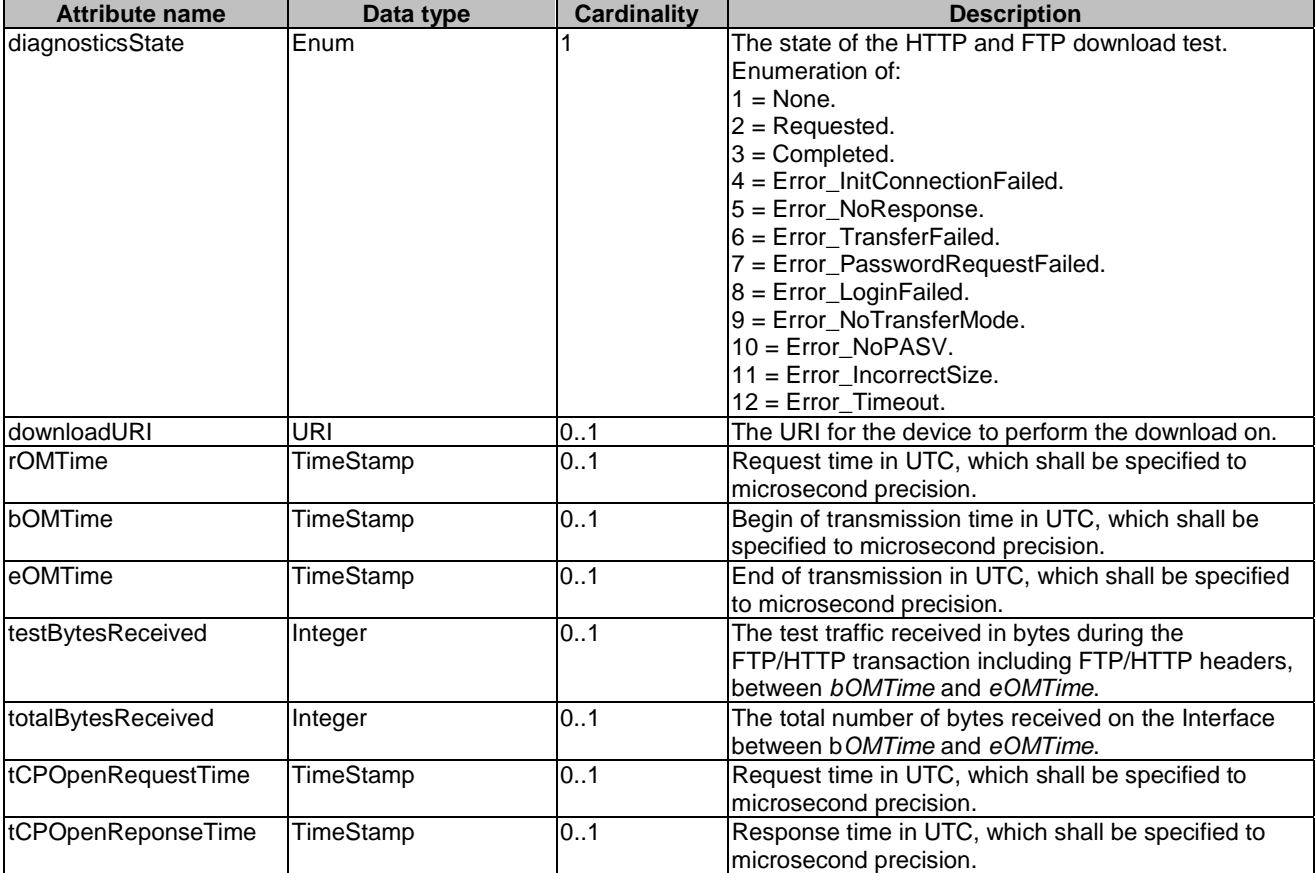

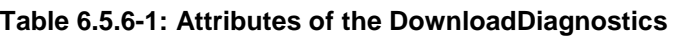

### <span id="page-30-0"></span>6.5.7 Type: UploadDiagnostics

This type represents a HTTP and FTP UploadDiagnostics test.

The attributes of the UploadDiagnostics shall follow the notations provided in table 6.5.7-1, as defined in [\[i.5\]](#page-7-0).

| <b>Attribute name</b> | Data type | <b>Cardinality</b> | <b>Description</b>                                    |
|-----------------------|-----------|--------------------|-------------------------------------------------------|
| diagnosticsState      | Enum      |                    | The state of the HTTP and FTP download test.          |
|                       |           |                    | Enumeration of:                                       |
|                       |           |                    | $1 = None$ .                                          |
|                       |           |                    | $2 =$ Requested.                                      |
|                       |           |                    | $3 =$ Completed.                                      |
|                       |           |                    | $4 = Error_InitConnection $                           |
|                       |           |                    | 5 = Error_NoResponse.                                 |
|                       |           |                    | $6$ = Error_PasswordRequestFailed.                    |
|                       |           |                    | $7 =$ Error Login Failed.                             |
|                       |           |                    | 8 = Error_NoTransferMode.                             |
|                       |           |                    | $9 =$ Error NoPASV.                                   |
|                       |           |                    | $10 =$ Error NoCWD.                                   |
|                       |           |                    | $11 = Error$ NoSTOR.                                  |
|                       |           |                    | 12 = Error_NoTransferComplete.                        |
| uploadURI             | URI       | 01                 | The URI for the device to perform the upload to.      |
| testFileLength        | Integer   | 01                 | The size of the file (in bytes) to be uploaded to the |
|                       |           |                    | server.                                               |
| rOMTime               | TimeStamp | 0.1                | Request time in UTC, which shall be specified to      |
|                       |           |                    | microsecond precision.                                |
| bOMTime               | TimeStamp | 0.1                | Begin of transmission time in UTC, which shall be     |
|                       |           |                    | specified to microsecond precision.                   |
| eOMTime               | TimeStamp | 0.1                | End of transmission in UTC, which shall be specified  |
|                       |           |                    | to microsecond precision.                             |
| testBytesSent         | Integer   | 0.1                | The test traffic sent in bytes during the FTP/HTTP    |
|                       |           |                    | transaction including FTP/HTTP headers, between       |
|                       |           |                    | bOMTime and eOMTime.                                  |
| tCPOpenRequestTime    | TimeStamp | 01                 | Request time in UTC, which shall be specified to      |
|                       |           |                    | microsecond precision.                                |
| tCPOpenReponseTime    | TimeStamp | 0.1                | Response time in UTC, which shall be specified to     |
|                       |           |                    | microsecond precision.                                |

**Table 6.5.7-1: Attributes of the UploadDiagnostics** 

## 7 API definitions

## 7.1 Introduction

This clause defines the resources and operations of the FAI API.

## 7.2 Global definitions and resource structure

All resource URIs of this API shall have the following root:

#### **{apiRoot}/{apiName}/{apiVersion}/**

"apiRoot" and "apiName" are discovered using the service registry. It includes the scheme ("http" or "https"), host and optional port, and an optional prefix string. The "apiName" shall be set to "fai" and "apiVersion" shall be set to "v1" for the current version of the specification. The API shall support HTTP over TLS (also known as HTTPS [\[6](#page-6-0)]) (see IETF RFC 2818 [\[6](#page-6-0)]). TLS version 1.2 as defined by IETF RFC 5246 [\[5](#page-6-0)] shall be supported. HTTP without TLS is not recommended. All resource URIs in the clauses below are defined relative to the above root URI.

The content format of JSON shall be supported.

The JSON format is signalled by the content type "application/json".

This API shall require the use of the OAuth 2.0 client credentials grant type according to IETF RFC 6749 [\[3](#page-6-0)] with bearer tokens according to IETF RFC 6750 [[4\]](#page-6-0). See clause 7.16 of ETSI GS MEC 009 [\[i.1](#page-6-0)] for more information. The token endpoint can be discovered as part of the service availability query procedure defined in ETSI GS MEC 011 [\[i.2](#page-7-0)]. How the client credentials are provisioned into the MEC application is out of scope of the present document.

This API supports additional application-related error information to be provided in the HTTP response when an error occurs. See clause 7.15 of ETSI GS MEC 009 [[i.1](#page-6-0)] for more information.

Figure 7.2-1 illustrates the resource URI structure of this API. Table 7.2-1 provides an overview of the resources defined by the present document, and the applicable HTTP methods.

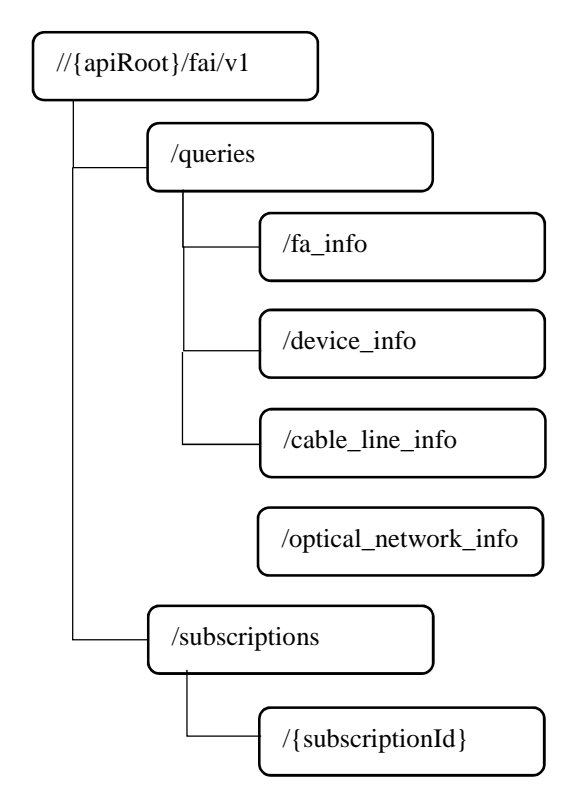

**Figure 7.2-1: Resource URI structure of the FAI API** 

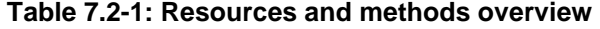

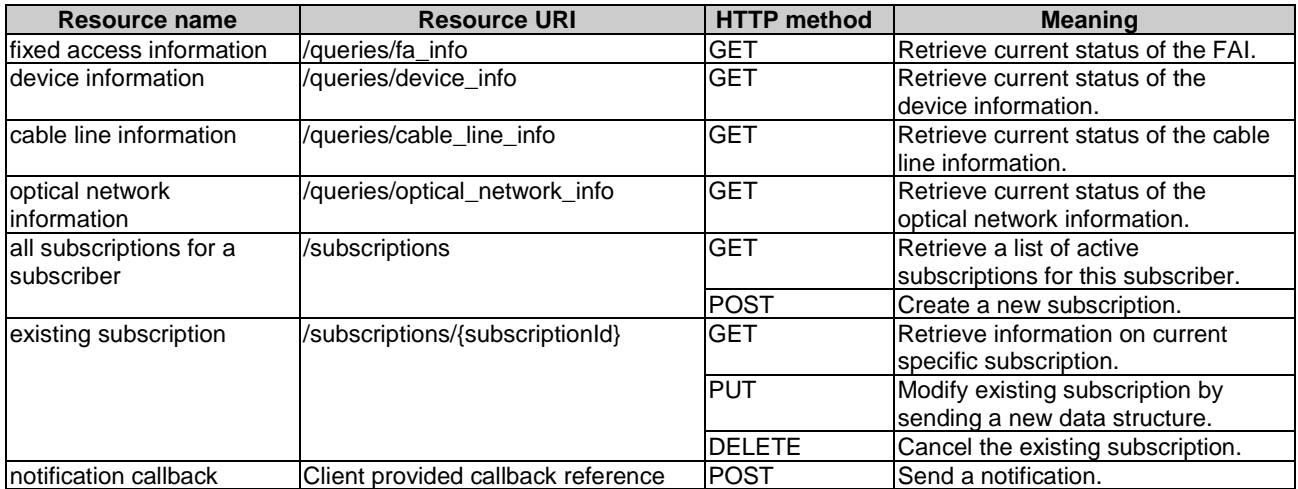

### <span id="page-32-0"></span>7.3.1 Description

This resource is queried to retrieve information on the available fixed access networks.

## 7.3.2 Resource definition

#### Resource URI: **{apiRoot}/fai/v1/queries/fa\_info**

This resource shall support the resource URI variables defined in table 7.3.2-1.

#### **Table 7.3.2-1: Resource URI variables for resource "fa\_info"**

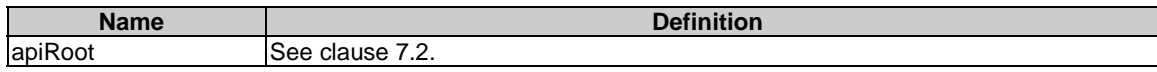

### 7.3.3 Resource methods

#### 7.3.3.1 GET

The GET method is used to query information about the available fixed access networks.

This method shall support the URI query parameters, request and response data structures, and response codes, as specified in the tables 7.3.3.1-1 and 7.3.3.1-2.

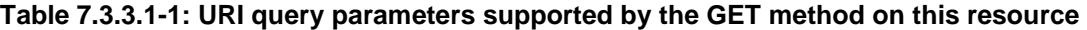

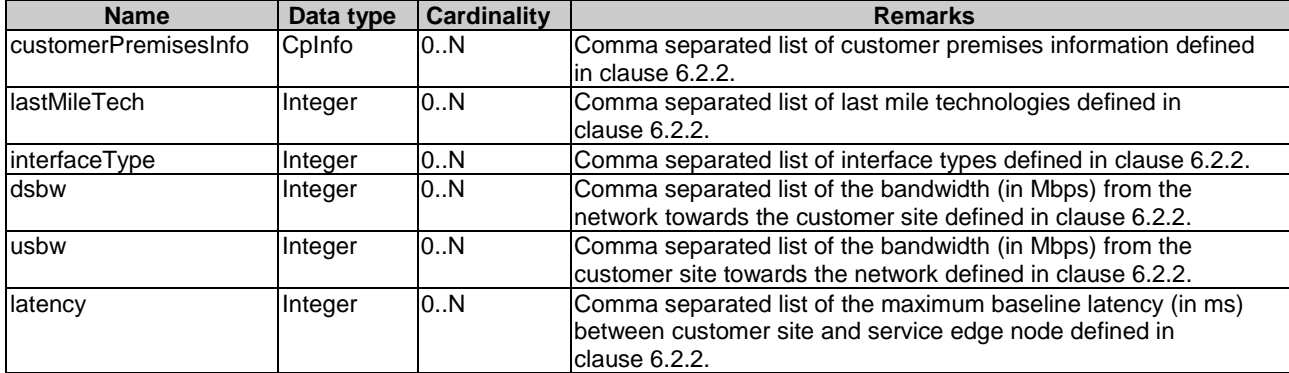

<span id="page-33-0"></span>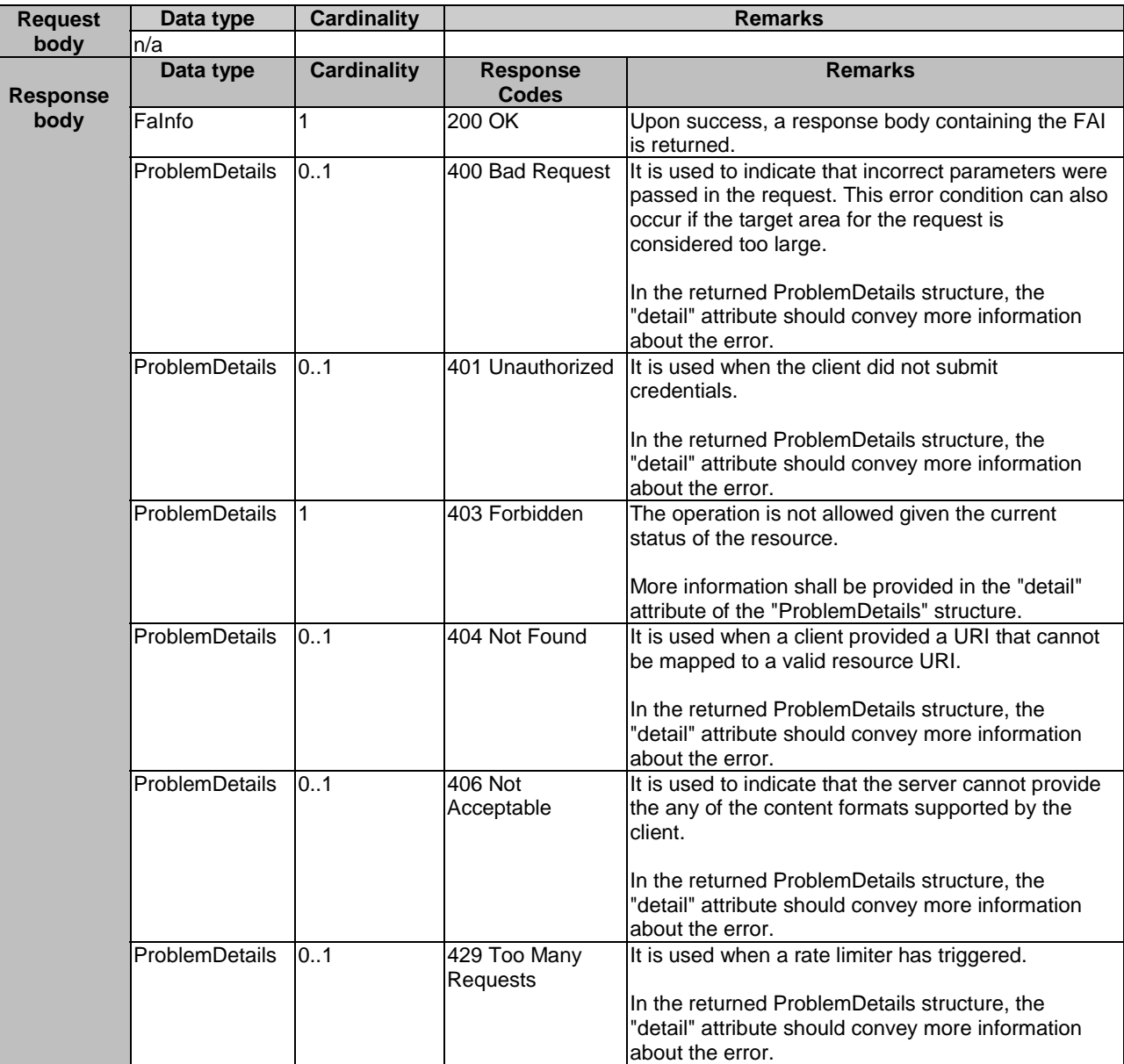

#### **Table 7.3.3.1-2: Data structures supported by the GET request/response on this resource**

### 7.3.3.2 PUT

Not applicable.

7.3.3.3 PATCH

Not applicable.

7.3.3.4 POST

Not applicable.

#### 7.3.3.5 DELETE

Not applicable.

## <span id="page-34-0"></span>7.4 Resource: device\_info

### 7.4.1 Description

This resource is queried to retrieve information on the devices that are connected to a fixed access network.

## 7.4.2 Resource definition

#### Resource URI: **{apiRoot}/fai/v1/queries/device\_info**

This resource shall support the resource URI variables defined in table 7.4.2-1.

#### **Table 7.4.2-1: Resource URI variables for resource "device\_info"**

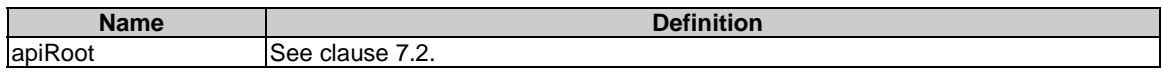

### 7.4.3 Resource methods

#### 7.4.3.1 GET

The GET method is used to query information about the devices that are connected to a fixed access network.

This method shall support the URI query parameters, request and response data structures, and response codes, as specified in the tables 7.4.3.1-1 and 7.4.3.1-2.

#### **Table 7.4.3.1-1: URI query parameters supported by the GET method on this resource**

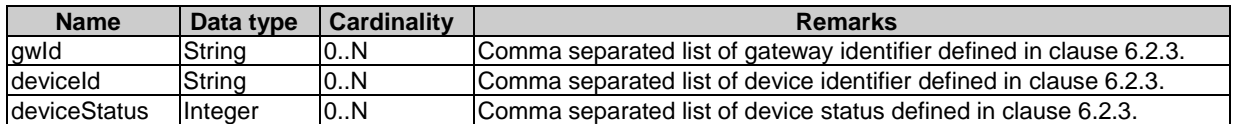

#### **Table 7.4.3.1-2: Data structures supported by the GET request/response on this resource**

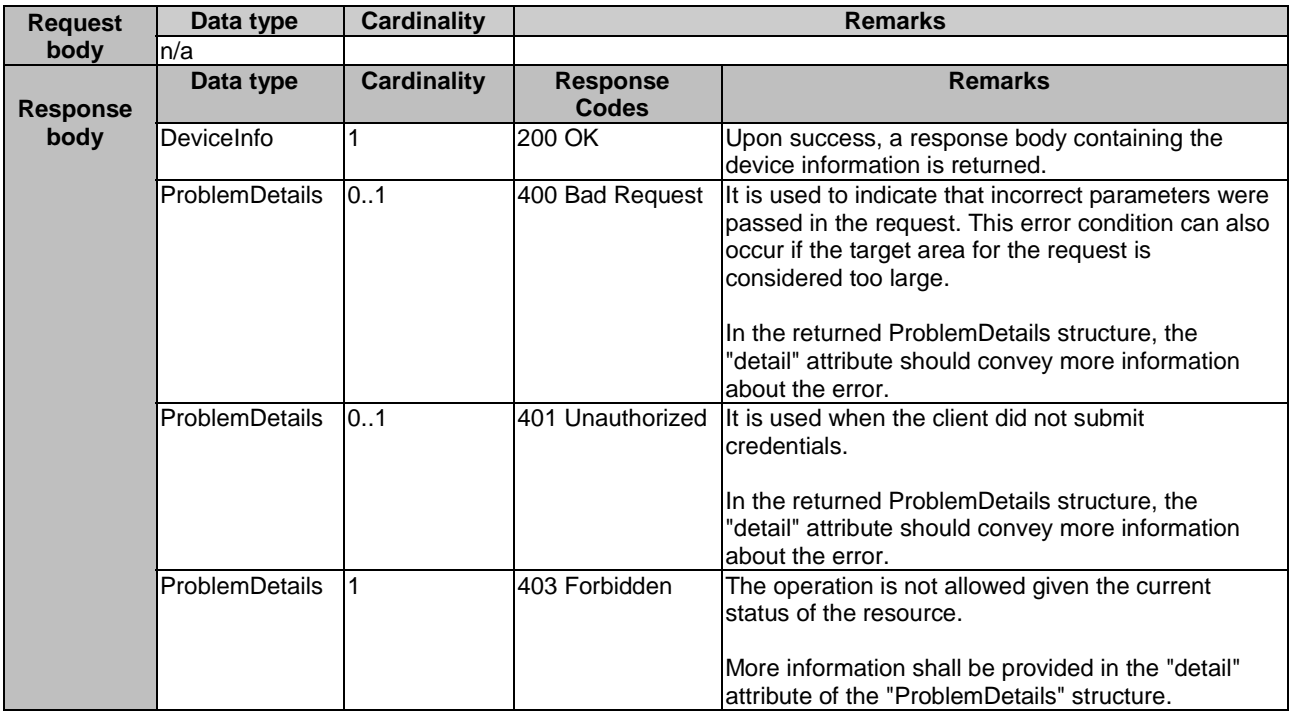

<span id="page-35-0"></span>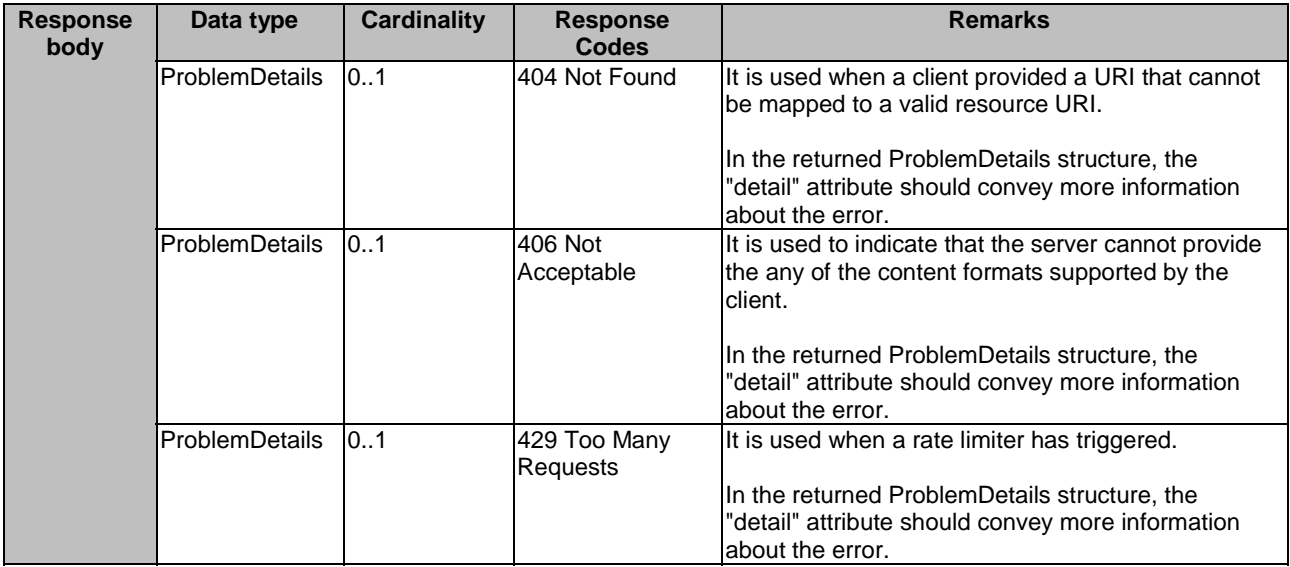

#### 7.4.3.2 PUT

Not applicable.

### 7.4.3.3 PATCH

Not applicable.

7.4.3.4 POST

Not applicable.

#### 7.4.3.5 DELETE

Not applicable.

## 7.5 Resource: cable\_line\_info

## 7.5.1 Description

This resource is queried to retrieve information of the cable line of a fixed access network.

### 7.5.2 Resource definition

#### Resource URI: **{apiRoot}/fai/v1/queries/cable\_line\_info**

This resource shall support the resource URI variables defined in table 7.5.2-1.

#### **Table 7.5.2-1: Resource URI variables for resource "cable\_line\_info"**

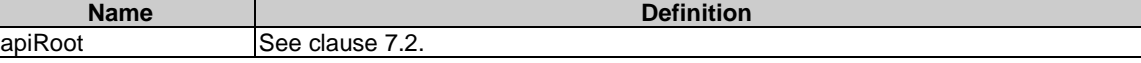

### <span id="page-36-0"></span>7.5.3 Resource methods

### 7.5.3.1 GET

The GET method is used to query information about the cable line of a fixed access network.

This method shall support the URI query parameters, request and response data structures, and response codes, as specified in the tables 7.5.3.1-1 and 7.5.3.1-2.

**Table 7.5.3.1-1: URI query parameters supported by the GET method on this resource** 

| <b>Name</b>          | Data type     | <b>Cardinality</b> | <b>Remarks</b>                                                                     |
|----------------------|---------------|--------------------|------------------------------------------------------------------------------------|
| customerPremisesInfo | <b>Colnfo</b> | 10N                | Comma separated list of customer premises information defined<br>lin clause 6.2.4. |
| cmld                 | String        | 10N                | Comma separated list of Cable Modem identifiers defined in<br>Iclause 6.2.4.       |

#### **Table 7.5.3.1-2: Data structures supported by the GET request/response on this resource**

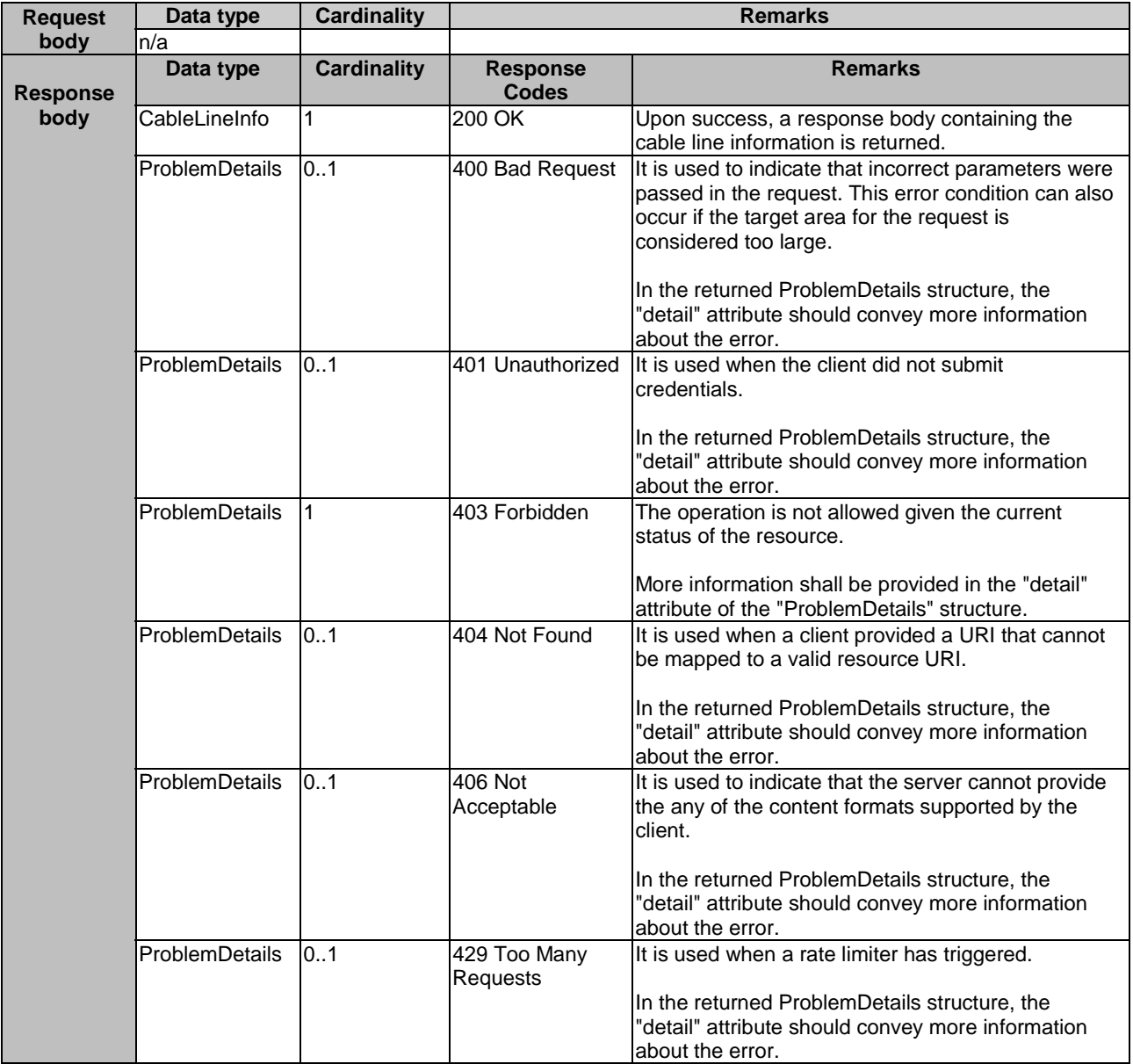

#### <span id="page-37-0"></span>7.5.3.2 PUT

Not applicable.

#### 7.5.3.3 PATCH

Not applicable.

#### 7.5.3.4 POST

Not applicable.

7.5.3.5 DELETE

Not applicable.

## 7.6 Resource: optical\_network\_info

### 7.6.1 Description

This resource is queried to retrieve information of an optical network.

### 7.6.2 Resource definition

#### Resource URI: **{apiRoot}/fai/v1/queries/optical\_network\_info**

This resource shall support the resource URI variables defined in table 7.6.2-1.

#### **Table 7.6.2-1: Resource URI variables for resource "optical\_network\_info"**

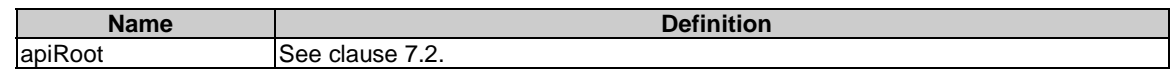

### 7.6.3 Resource methods

#### 7.6.3.1 GET

The GET method is used to query information about the optical network.

This method shall support the URI query parameters, request and response data structures, and response codes, as specified in the tables 7.6.3.1-1 and 7.6.3.1-2.

#### **Table 7.6.3.1-1: URI query parameters supported by the GET method on this resource**

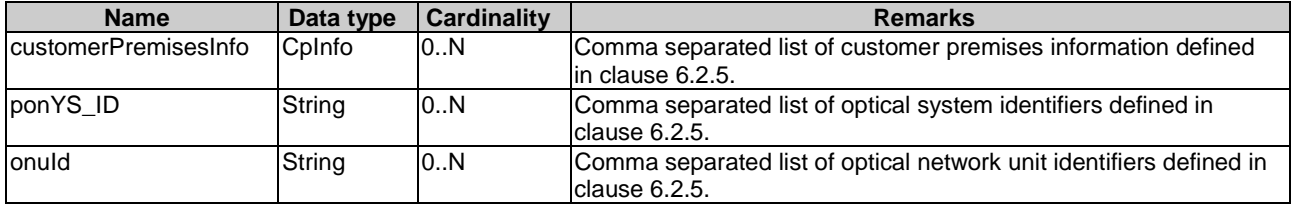

<span id="page-38-0"></span>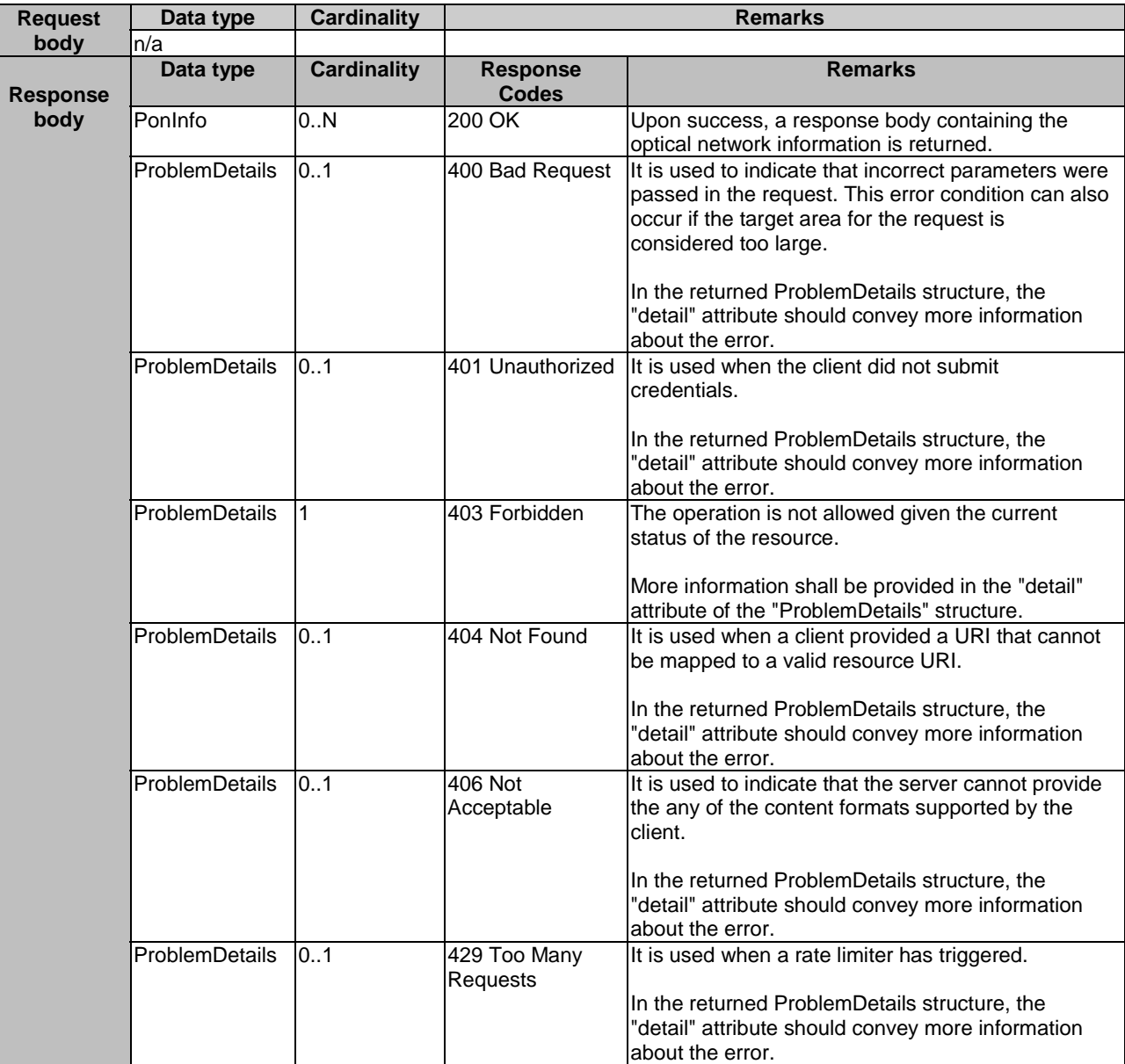

#### **Table 7.6.3.1-2: Data structures supported by the GET request/response on this resource**

### 7.6.3.2 PUT

Not applicable.

7.6.3.3 PATCH

Not applicable.

7.6.3.4 POST

Not applicable.

#### 7.6.3.5 DELETE

Not applicable.

## <span id="page-39-0"></span>7.7 Resource: subscriptions

## 7.7.1 Description

This resource contains various resources related to subscriptions for notifications.

## 7.7.2 Resource definition

#### Resource URI: **{apiRoot}/fai/v1/subscriptions/**

This resource shall support the resource URI variables defined in table 7.7.2-1.

#### **Table 7.7.2-1: Resource URI variables for resource "subscriptions"**

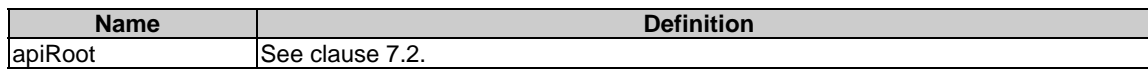

### 7.7.3 Resource methods

#### 7.7.3.1 GET

The GET method is used to request information about the subscriptions for this requestor. Upon success, the response contains entity body with the list of links to the subscriptions that are present for the requestor.

This method shall support the URI query parameters, request and response data structures, and response codes, as specified in tables 7.7.3.1-1 and 7.7.3.1-2.

#### **Table 7.7.3.1-1: URI query parameters supported by the GET method on this resource**

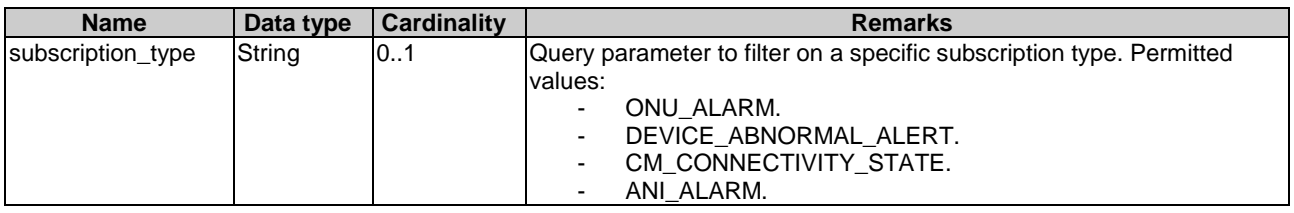

#### **Table 7.7.3.1-2: Data structures supported by the GET request/response on this resource**

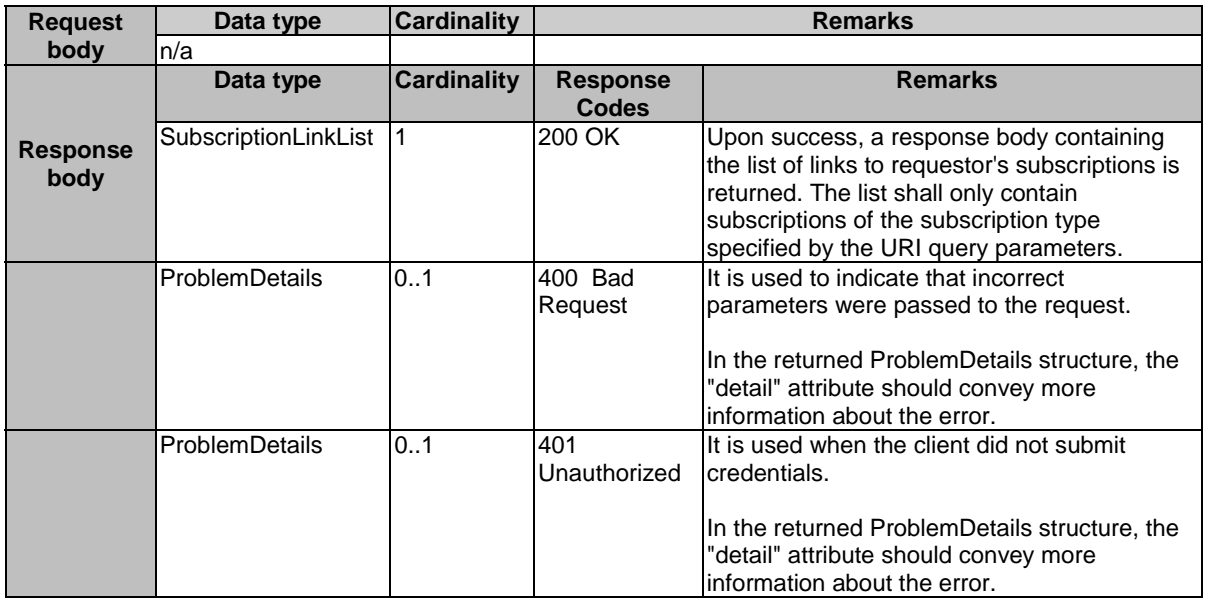

<span id="page-40-0"></span>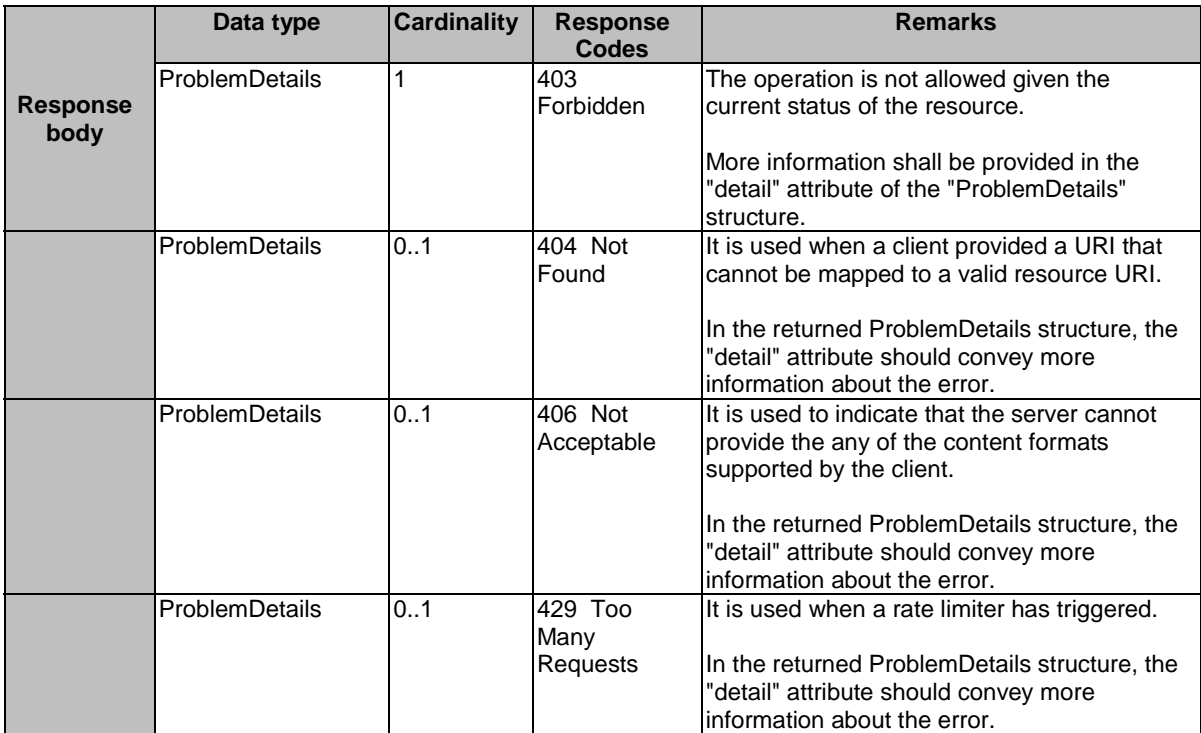

### 7.7.3.2 PUT

Not applicable.

#### 7.7.3.3 PATCH

Not applicable.

#### 7.7.3.4 POST

The POST method is used to create a new subscription to FAI notifications. Upon success, the response contains entity body describing the created subscription.

This method shall support the request and response data structures, and response codes, as specified in table 7.7.3.4-1.

### **Table 7.7.3.4-1: Data structures supported by the POST request/response on this resource**

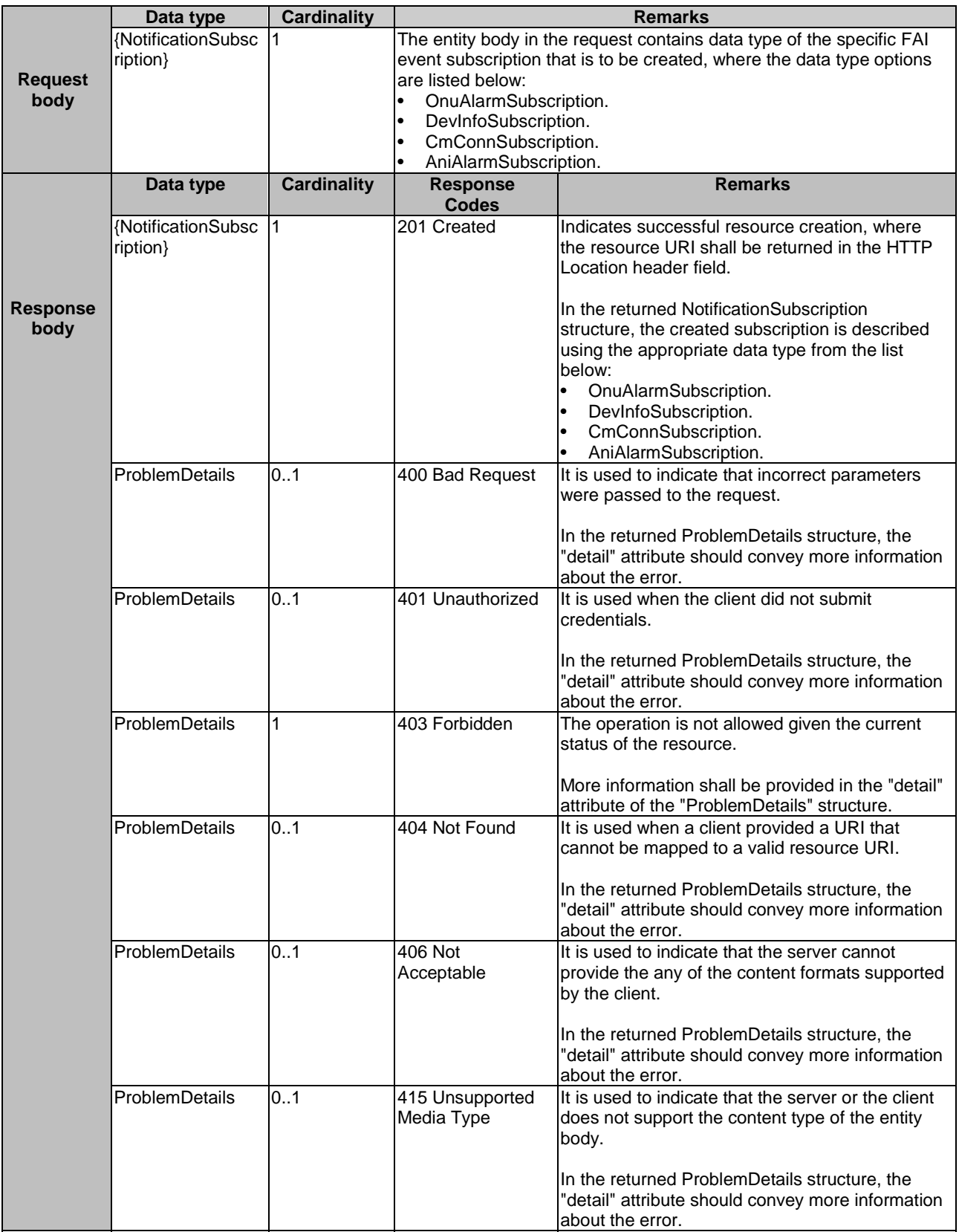

<span id="page-42-0"></span>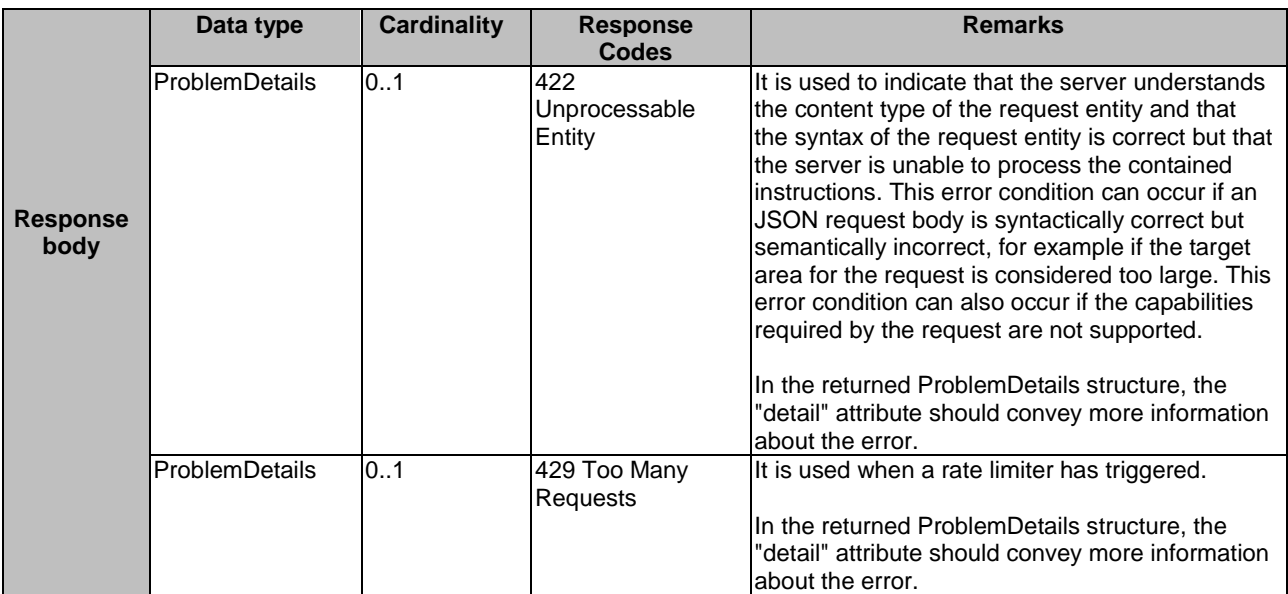

### 7.7.3.5 DELETE

Not applicable.

## 7.8 Resource: existing subscription

### 7.8.1 Description

This resource represents a subscription that the client has created to receive FAI event notifications.

### 7.8.2 Resource definition

#### Resource URI: **{apiRoot}/fai/v1/subscriptions/{subscriptionId}**

This resource shall support the resource URI variables defined in table 7.8.2-1.

#### **Table 7.8.2-1: Resource URI variables for resource "existing subscription"**

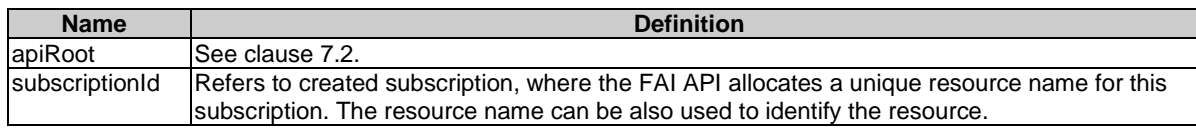

### 7.8.3 Resource methods

### 7.8.3.1 GET

The GET method is used to retrieve information about this subscription. Upon success, the response contains entity body with the data type describing the subscription.

This method shall support the URI query parameters, request and response data structures, and response codes, as specified in tables 7.8.3.1-1 and 7.8.3.1-2.

#### **Table 7.8.3.1-1: URI query parameters supported by the GET method on this resource**

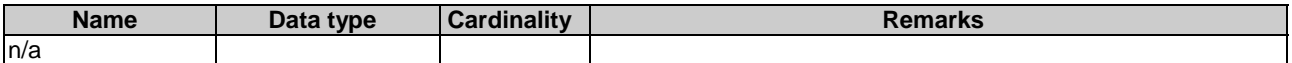

<span id="page-43-0"></span>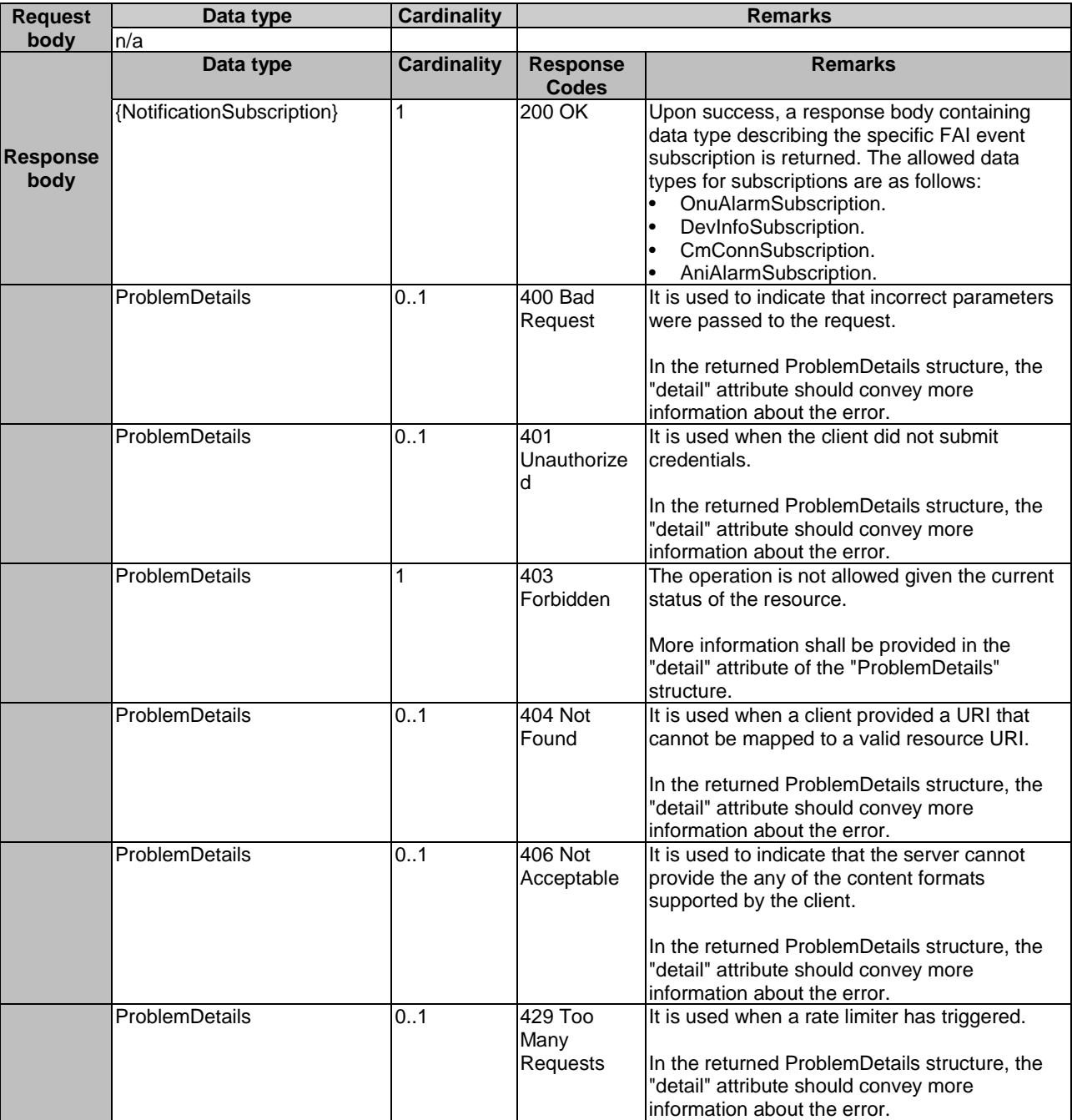

#### **Table 7.8.3.1-2: Data structures supported by the GET request/response on this resource**

#### 7.8.3.2 PUT

The PUT method is used to update the existing subscription. PUT method in this case has "replace" semantics. Upon successful operation, the target resource is updated with new Data Type received within the message body of the PUT request.

This method shall support the URI query parameters, request and response data structures, and response codes, as specified in tables 7.8.3.2-1 and 7.8.3.2-2.

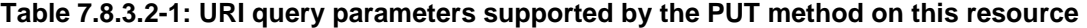

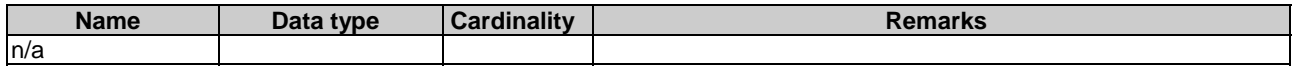

### **Table 7.8.3.2-2: Data structures supported by the PUT request/response on this resource**

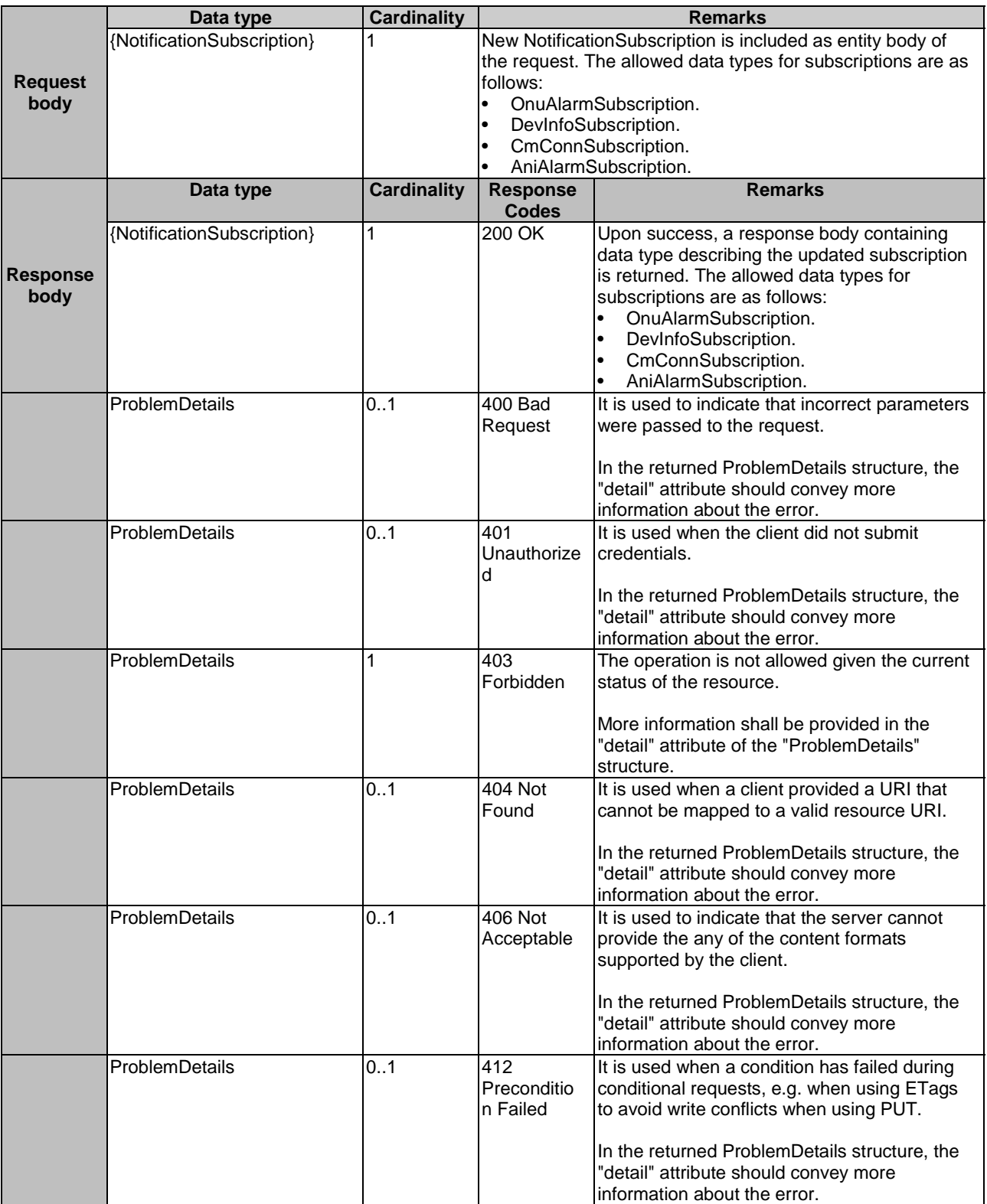

<span id="page-45-0"></span>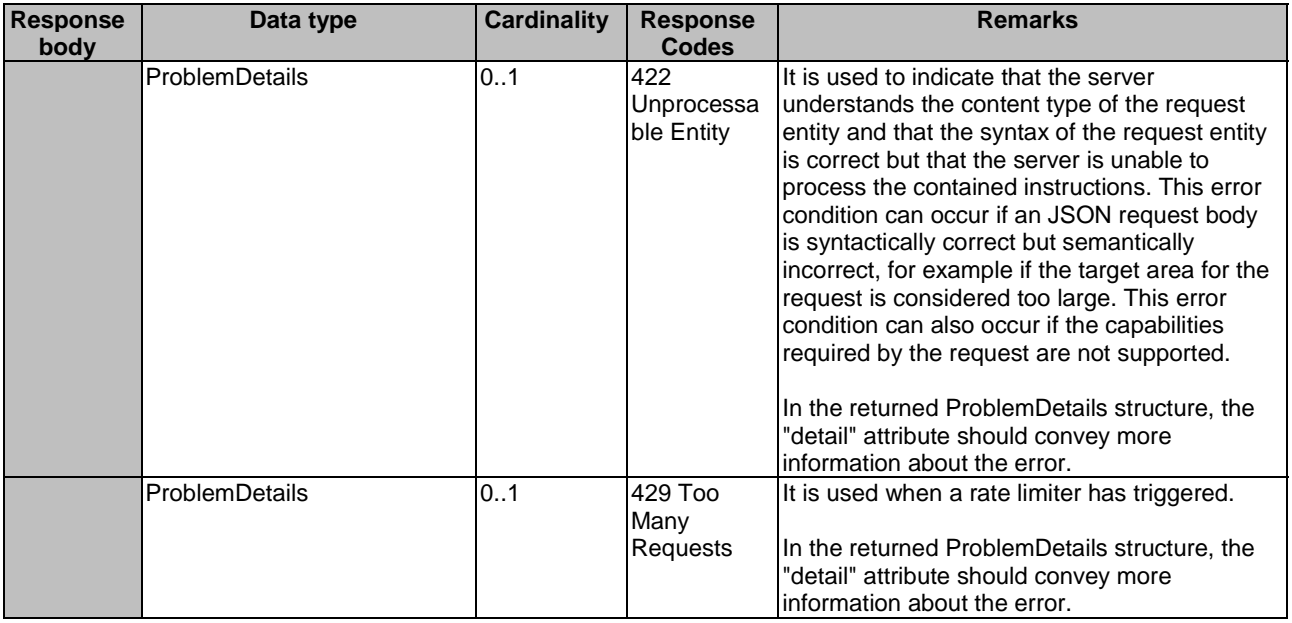

### 7.8.3.3 PATCH

Not applicable.

#### 7.8.3.4 POST

Not applicable.

#### 7.8.3.5 DELETE

The DELETE method is used to cancel the existing subscription. Cancellation can be made by deleting the resource that represents existing subscription.

This method shall support the URI query parameters, request and response data structures, and response codes, as specified in tables  $7.8.3.5-1$  and  $7.8.3.5-2$ .

#### **Table 7.8.3.5-1: URI query parameters supported by the DELETE method on this resource**

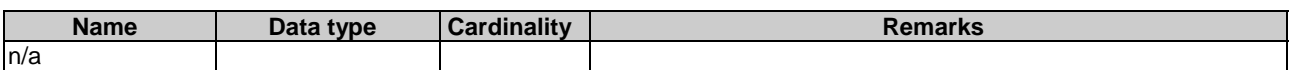

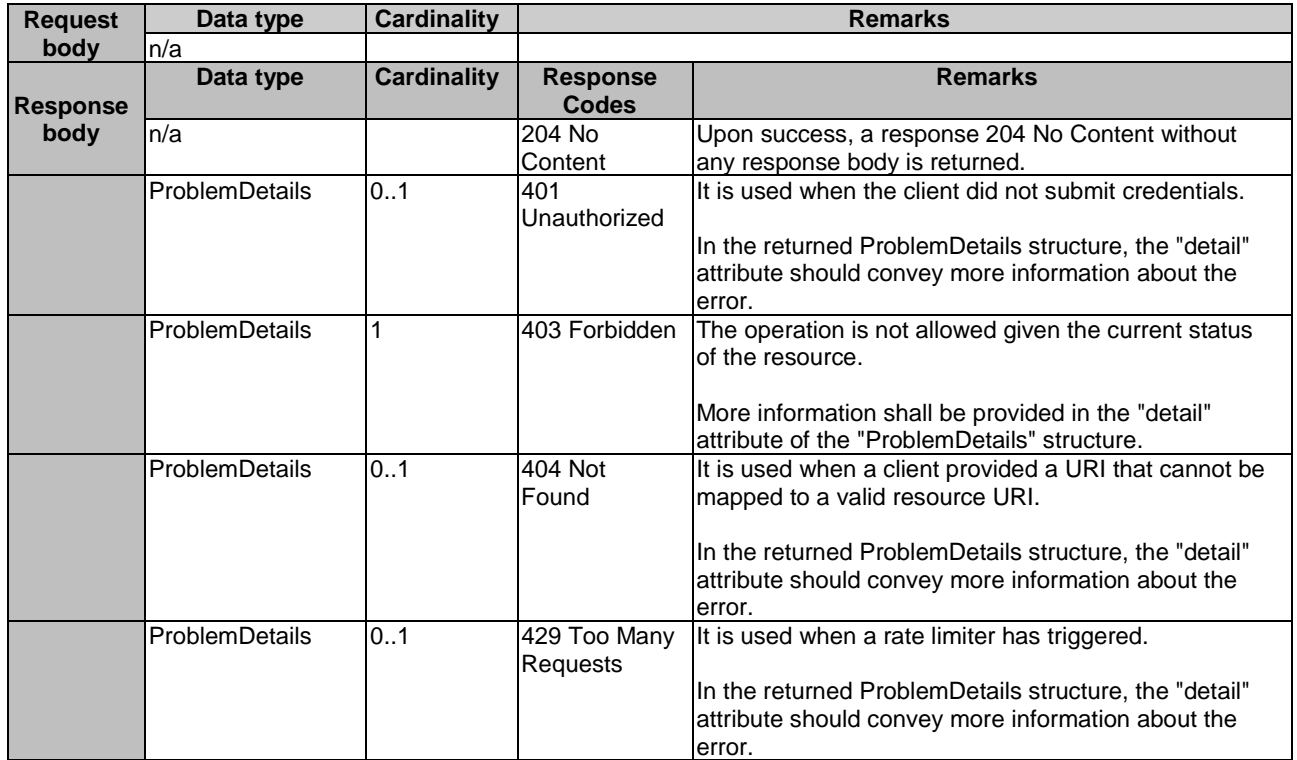

### **Table 7.8.3.5-2: Data structures supported by the DELETE request/response on this resource**

## <span id="page-47-0"></span>Annex A (informative): Mapping of permissions for RESTful API and topic based alternative transport

## A.1 Overview

This annex provides mappings of permissions for topics between RESTful API and topic based alternative transport. ETSI GS MEC 009 [\[i.1](#page-6-0)] describes how permissions for topics between RESTful API and alternative transport can be mapped with each other. This annex uses the template for permissions mapping as defined in that group specification.

## A.2 Mapping of permissions - RESTful and topic based alternative transport

Table A.2-1 lists the permission categories for each topic currently included in FAIS API specification.

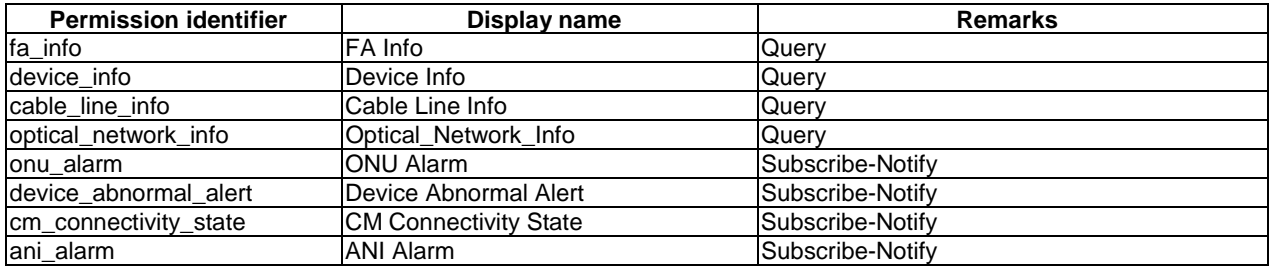

#### **Table A.2-1: Definition of permissions for FAIS**

Table A.2-2 describes how permission identifiers can be mapped to resources in the FAIS RESTful API as defined in the present document.

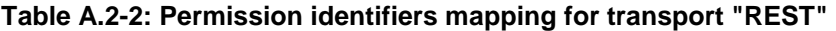

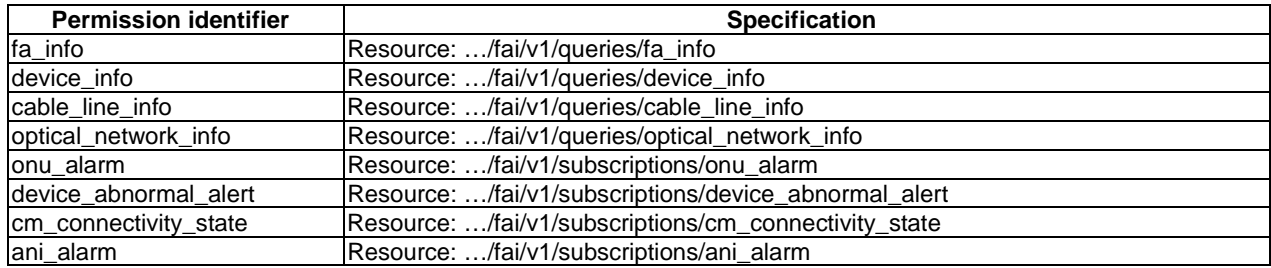

Table A.2-3 describes how the permission identifiers can be mapped to topics offered over topic-based message bus.

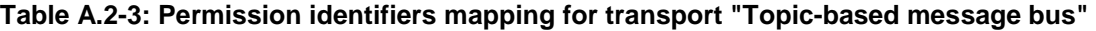

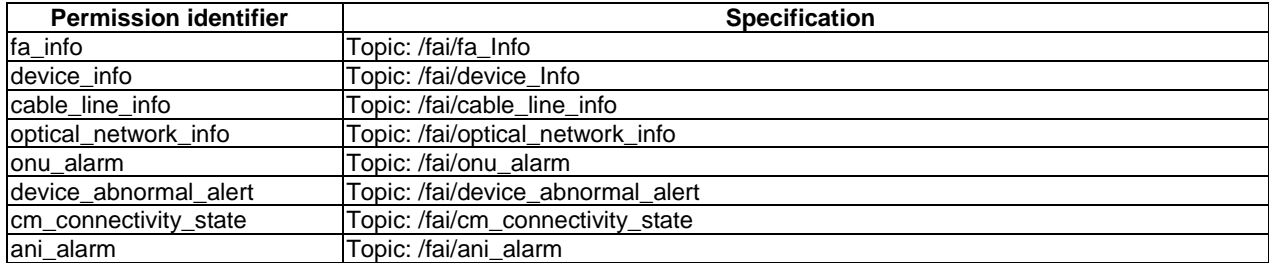

## <span id="page-48-0"></span>Annex B (informative): Complementary material for API utilization

To complement the definitions for each method and resource defined in the interface clauses of the present document, ETSI MEC ISG is providing for the FAI API a supplementary description file compliant to the OpenAPI Specification [\[i.12](#page-7-0)].

In addition, a further supplementary file defining the data types in protocol buffers format, as defined in the Protocol Buffers Language Specification [\[i.13\]](#page-7-0), is provided.

In case of discrepancies between the supplementary files and the related data structure definitions in the present document, the data structure definitions take precedence.

The supplementary files, relating to the present document, are located at <https://forge.etsi.org/rep/mec/gs029-fai-api>.

## <span id="page-49-0"></span>History

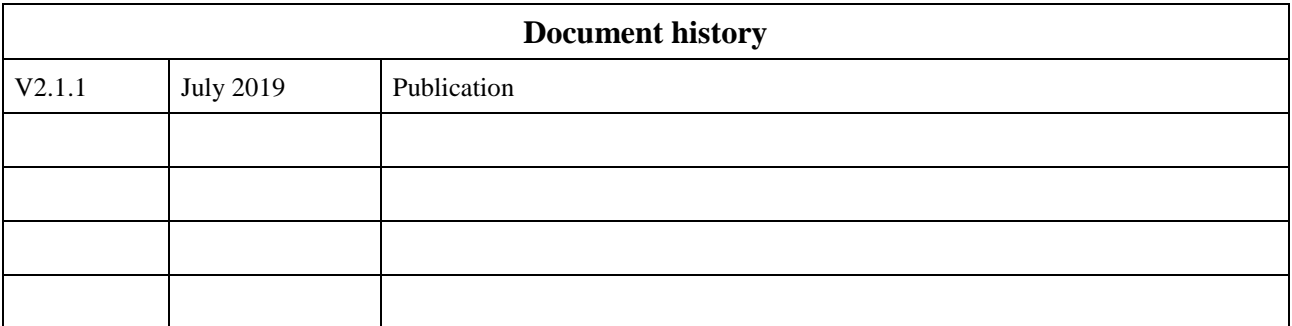